$( )$ 

平成 16 6

 $( )$ 

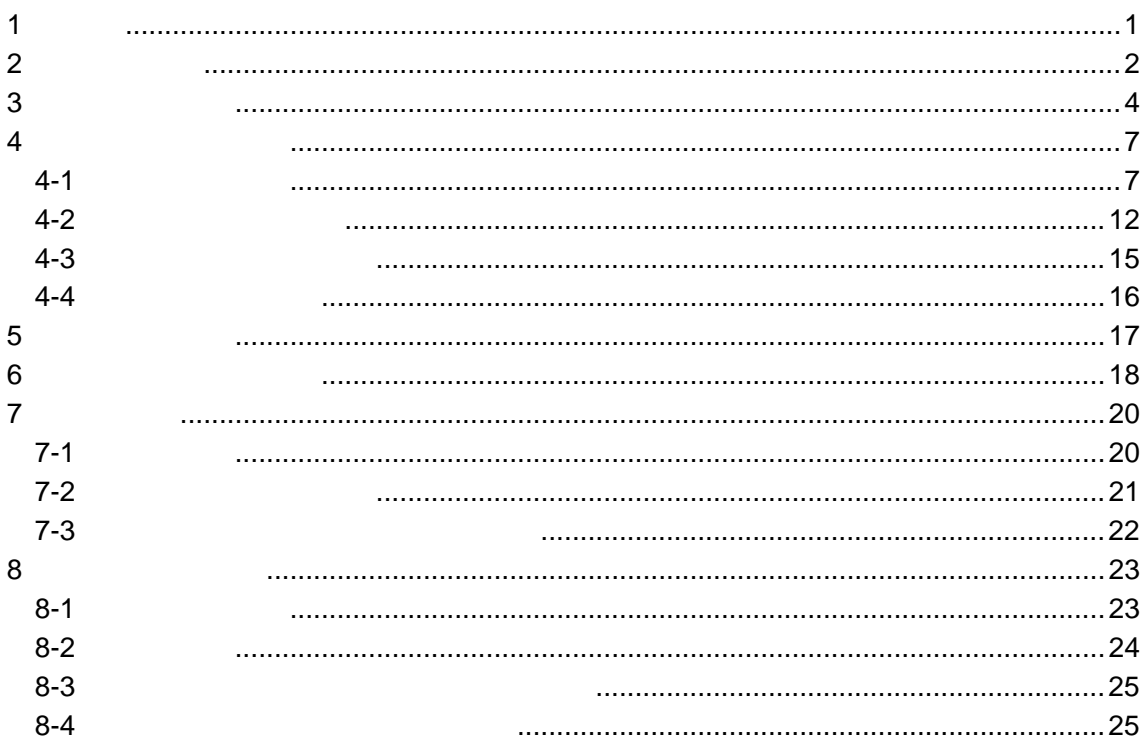

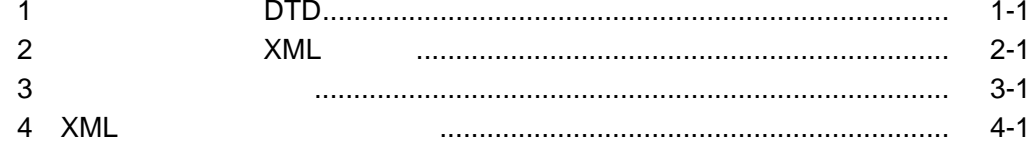

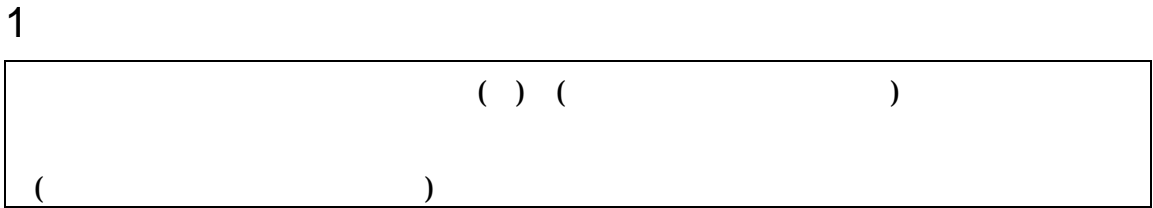

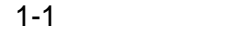

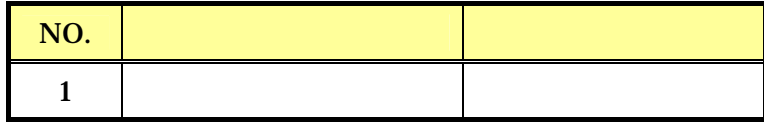

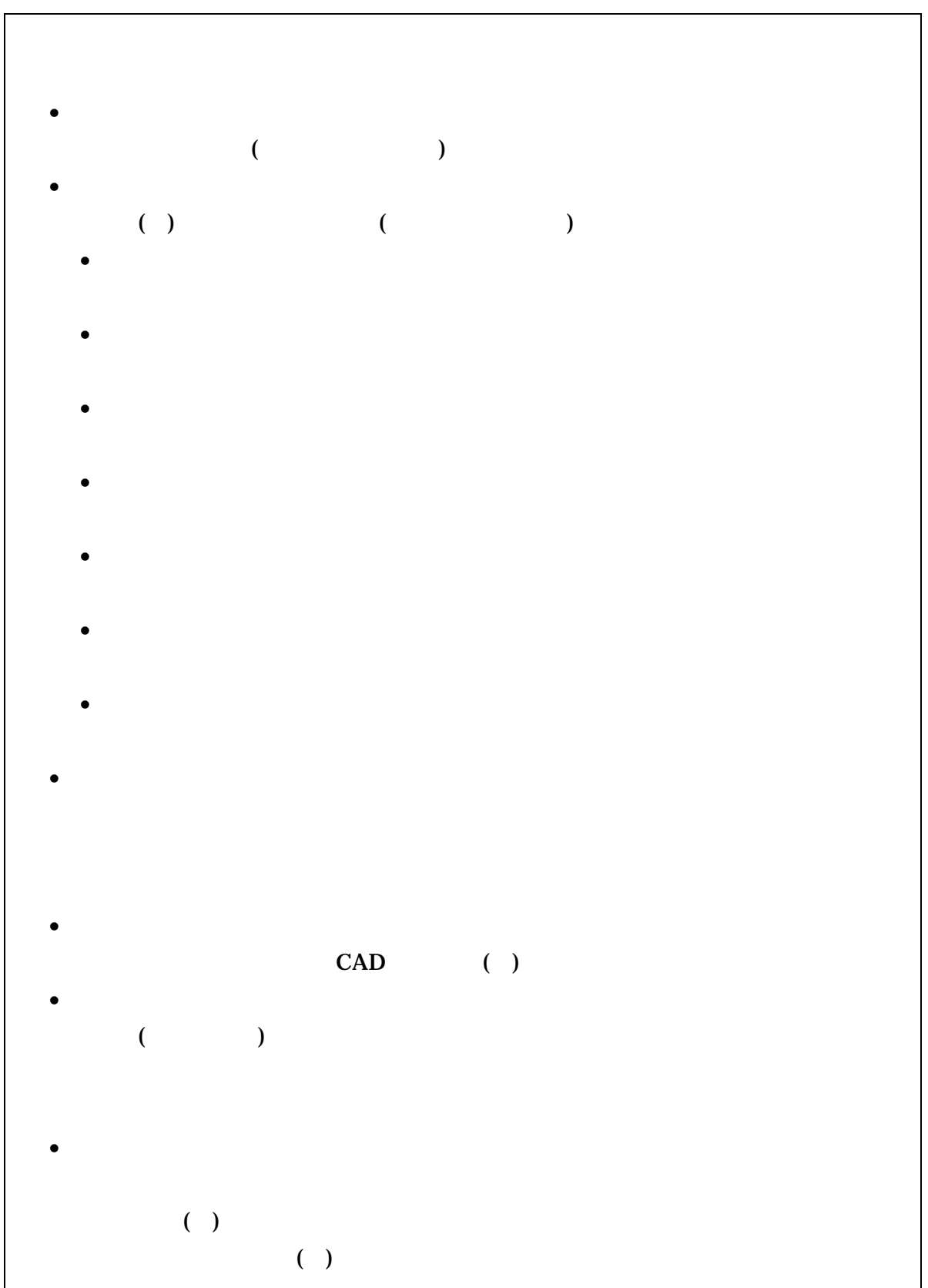

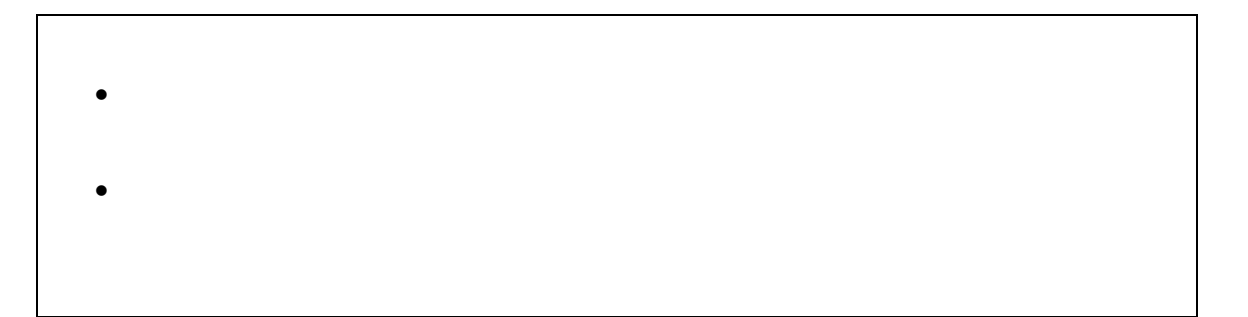

 $3$ 

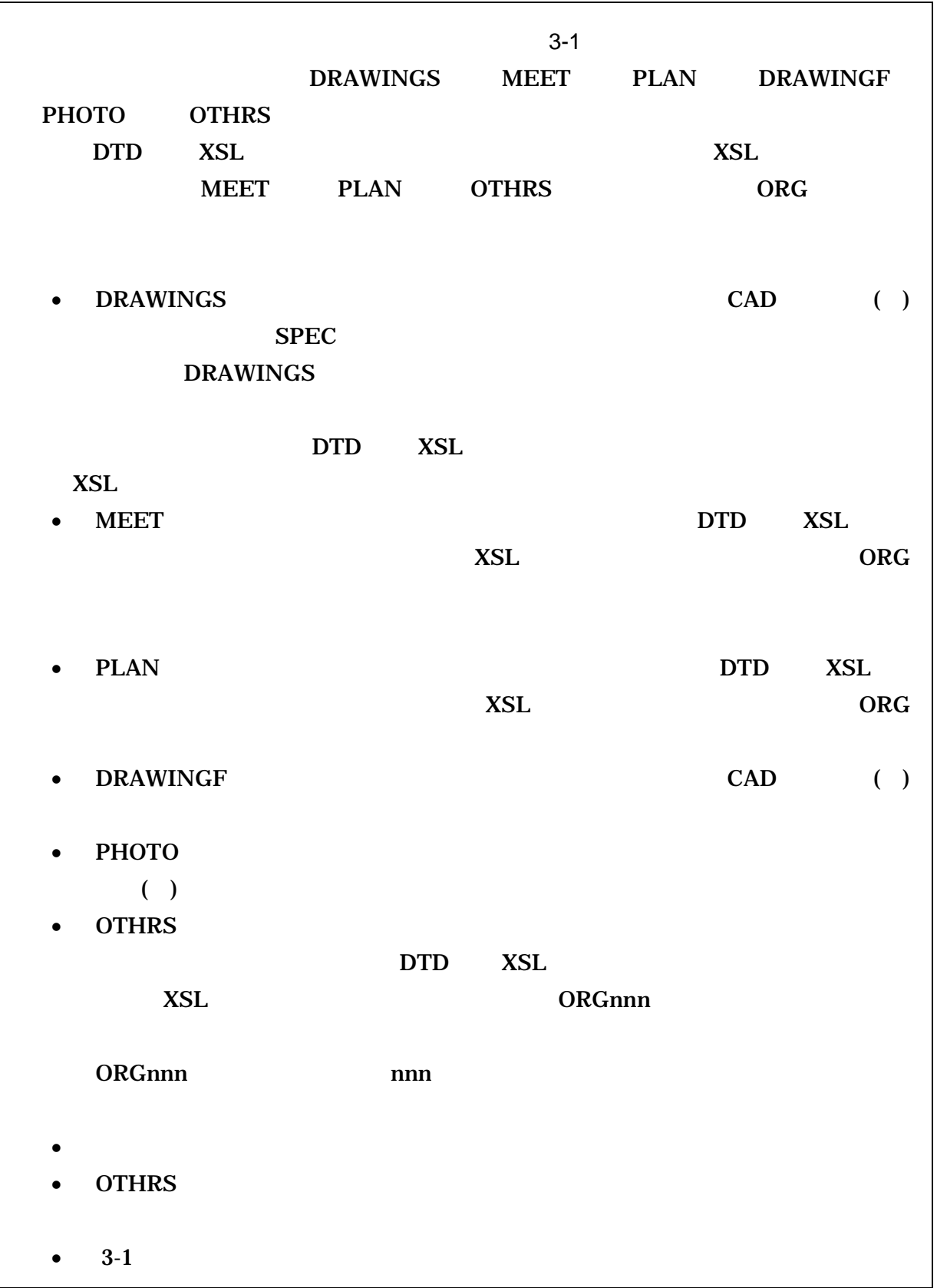

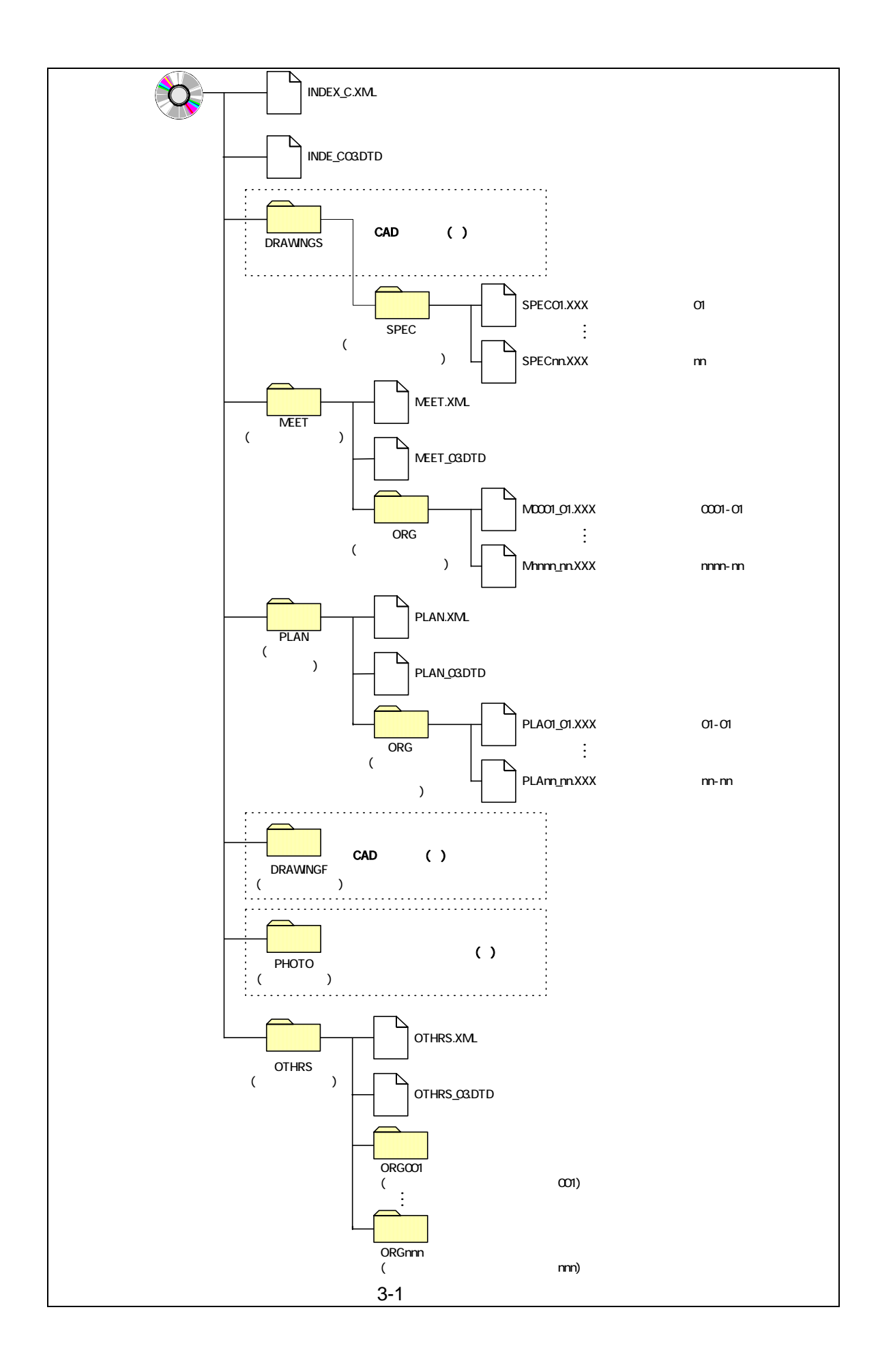

• OTHRS

 $ORG$ 

- $\overline{ORG}$  $7-1$  CD-R て最大 8 階層までとなることに注意する。
- OTHRS

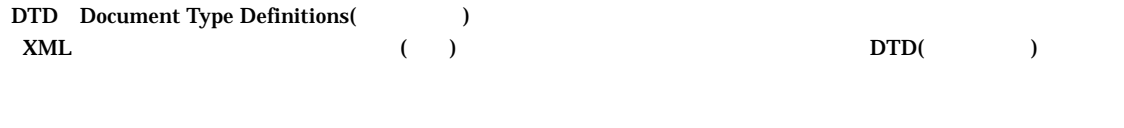

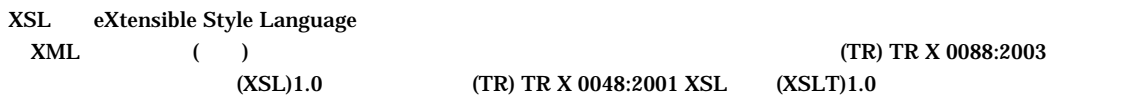

4 成果品の管理項目

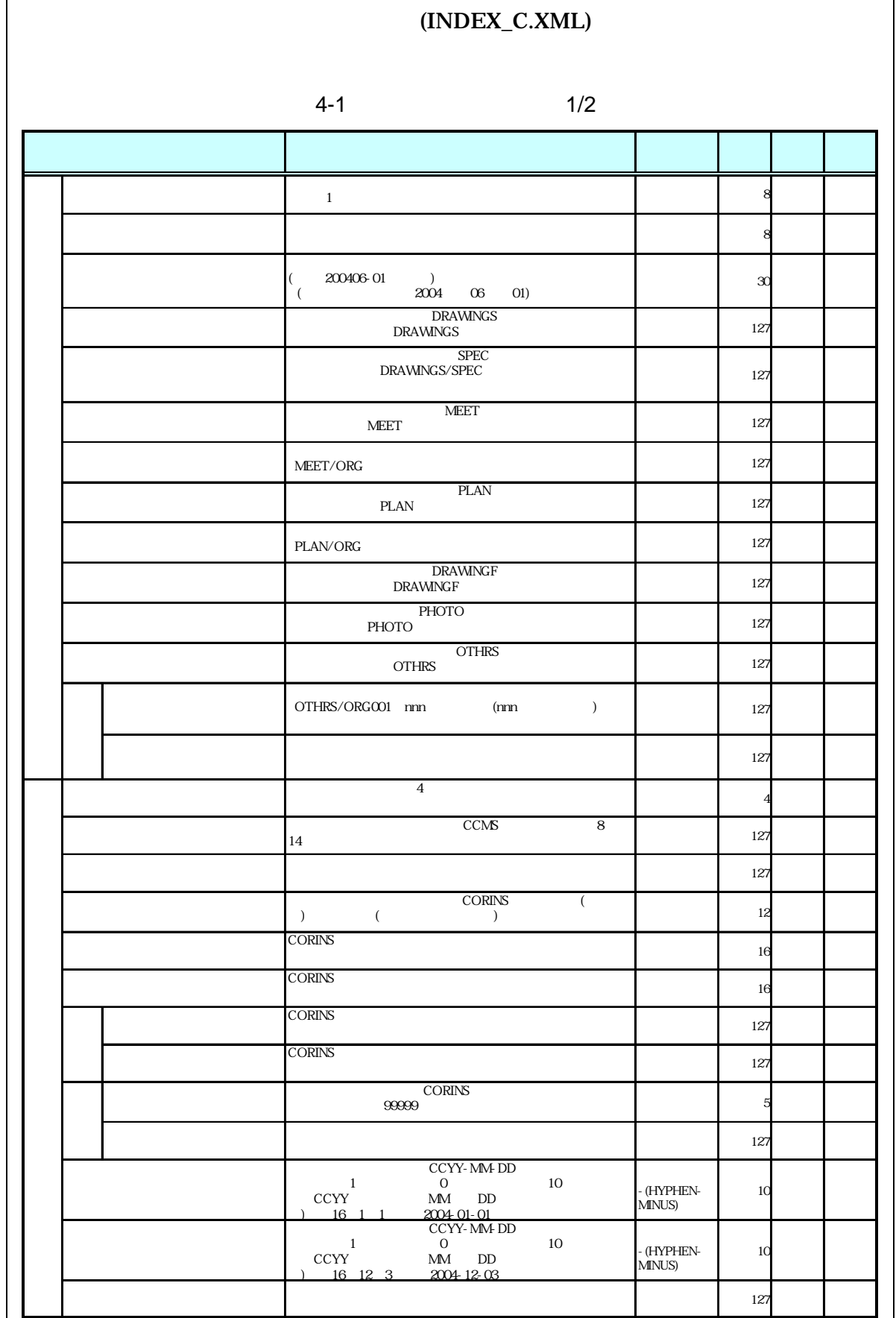

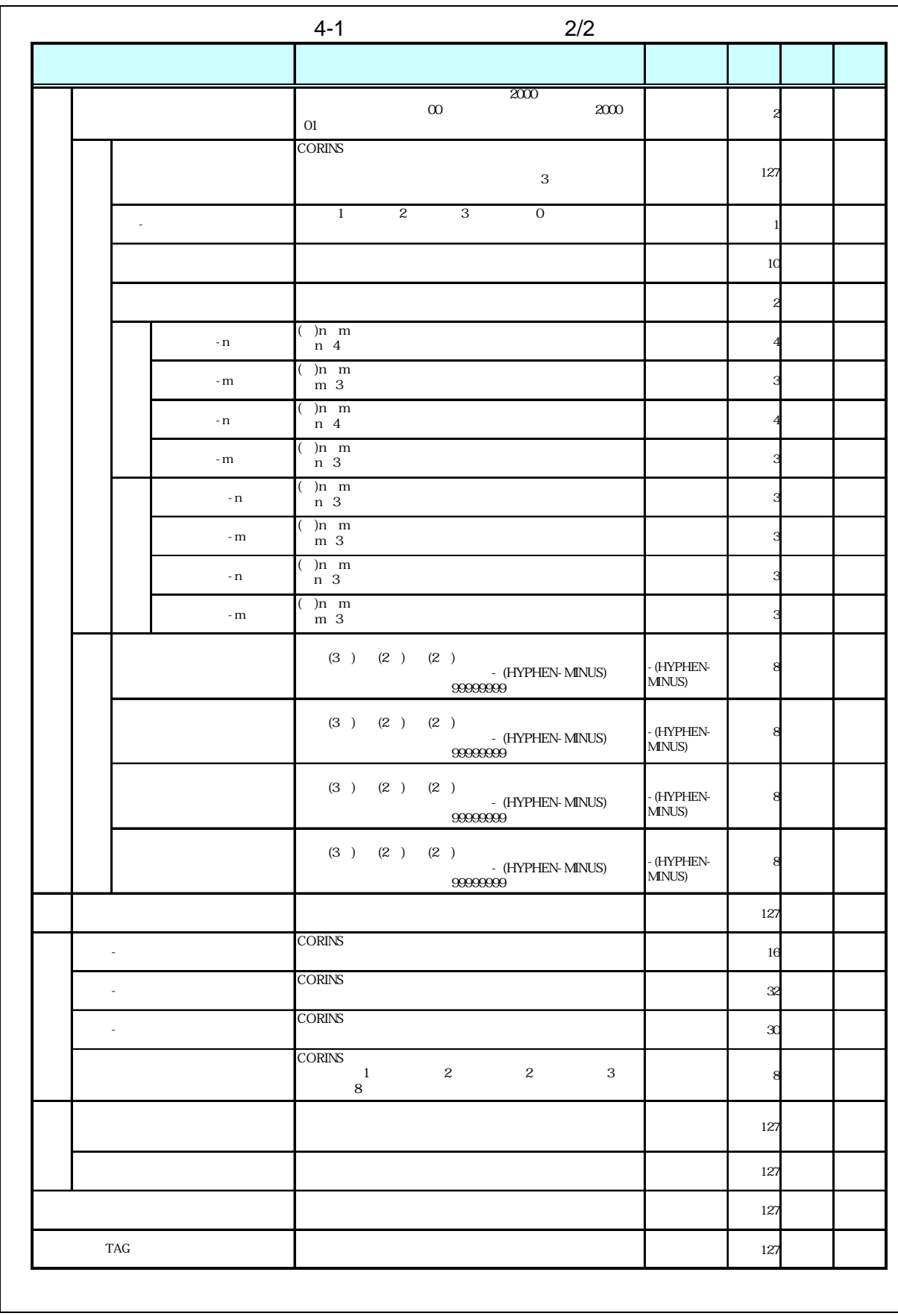

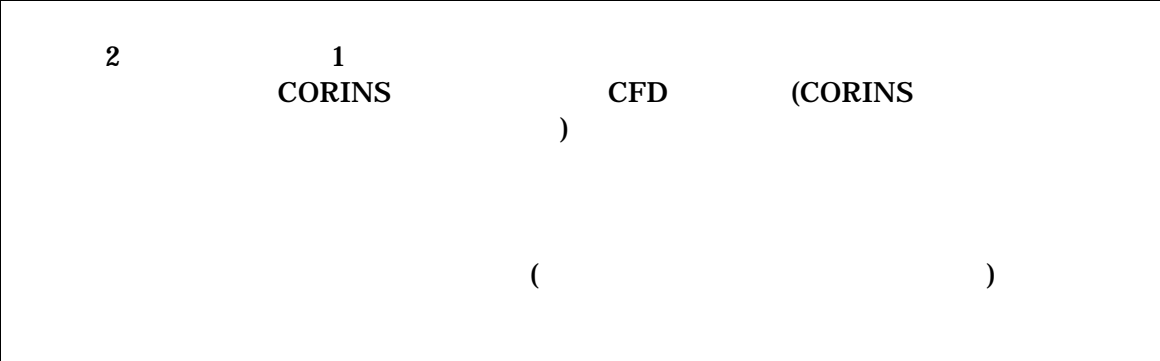

- $\overline{1}$  $\bullet$ 
	- $8-2$ •  $1$  DTD  $2$  XML
	- CORINS(COnstruction Records Information Service)

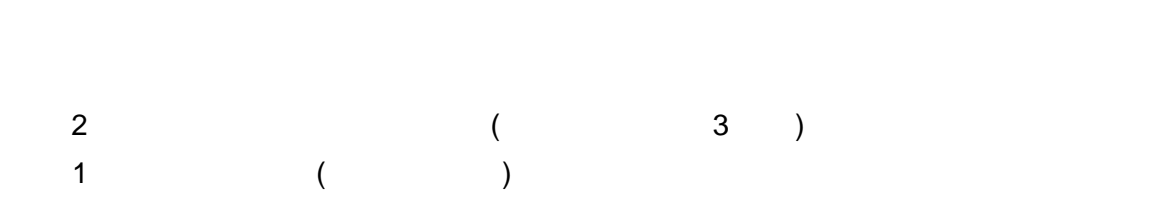

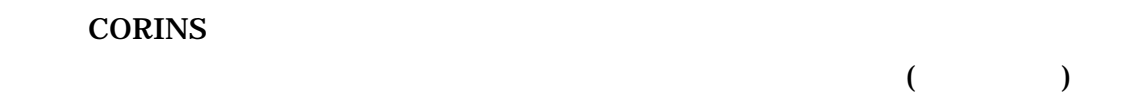

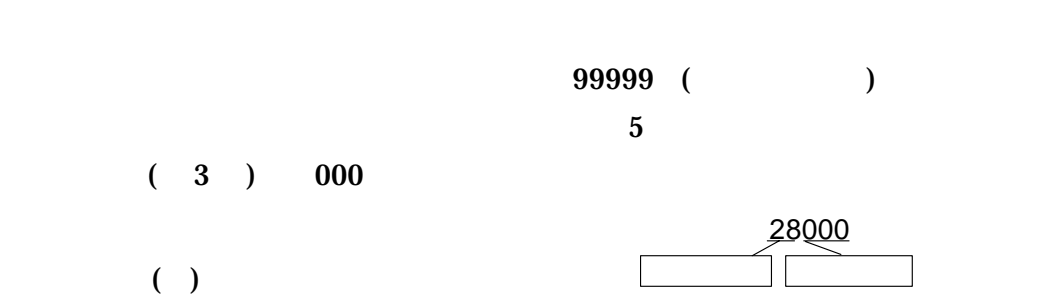

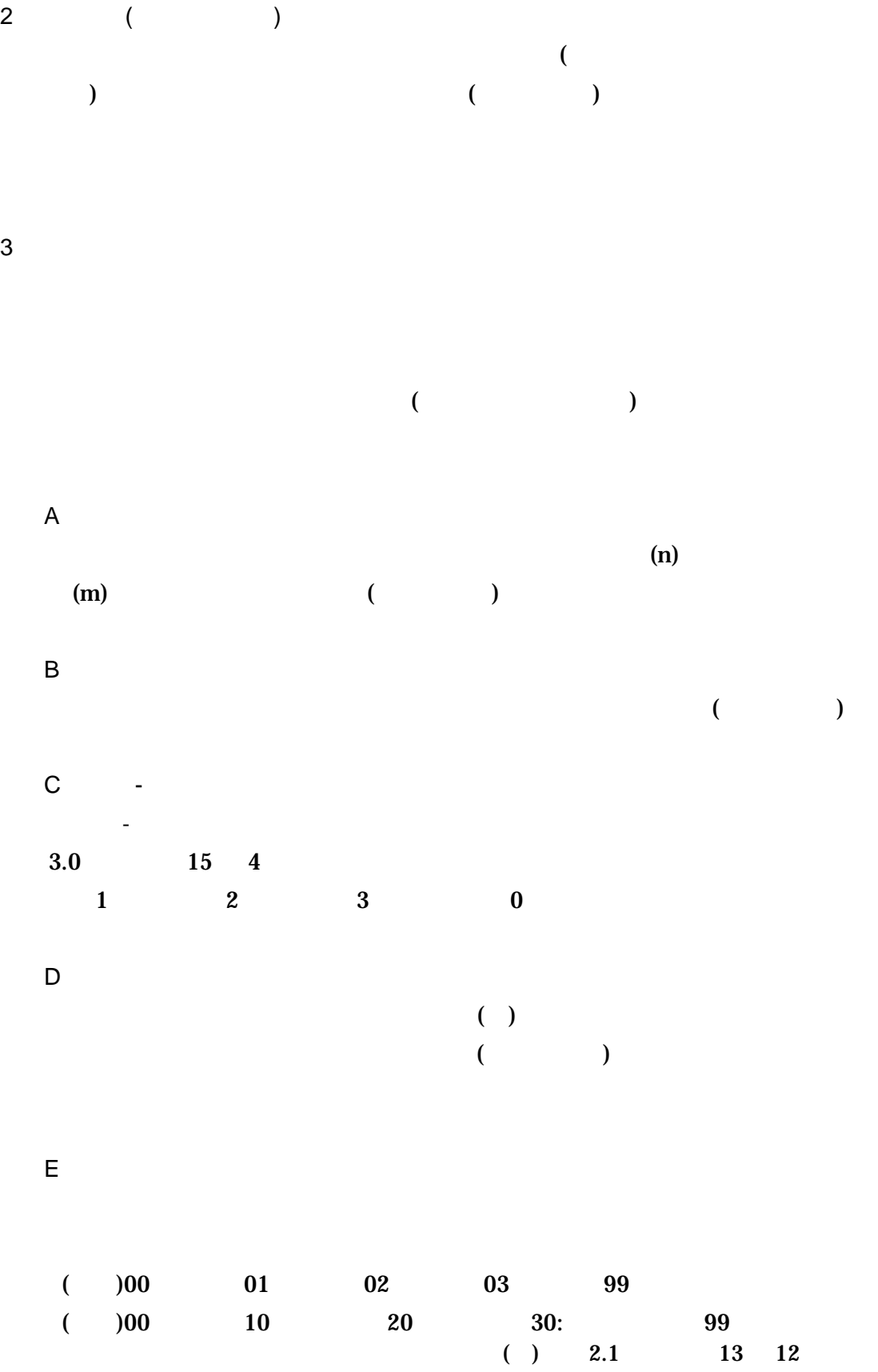

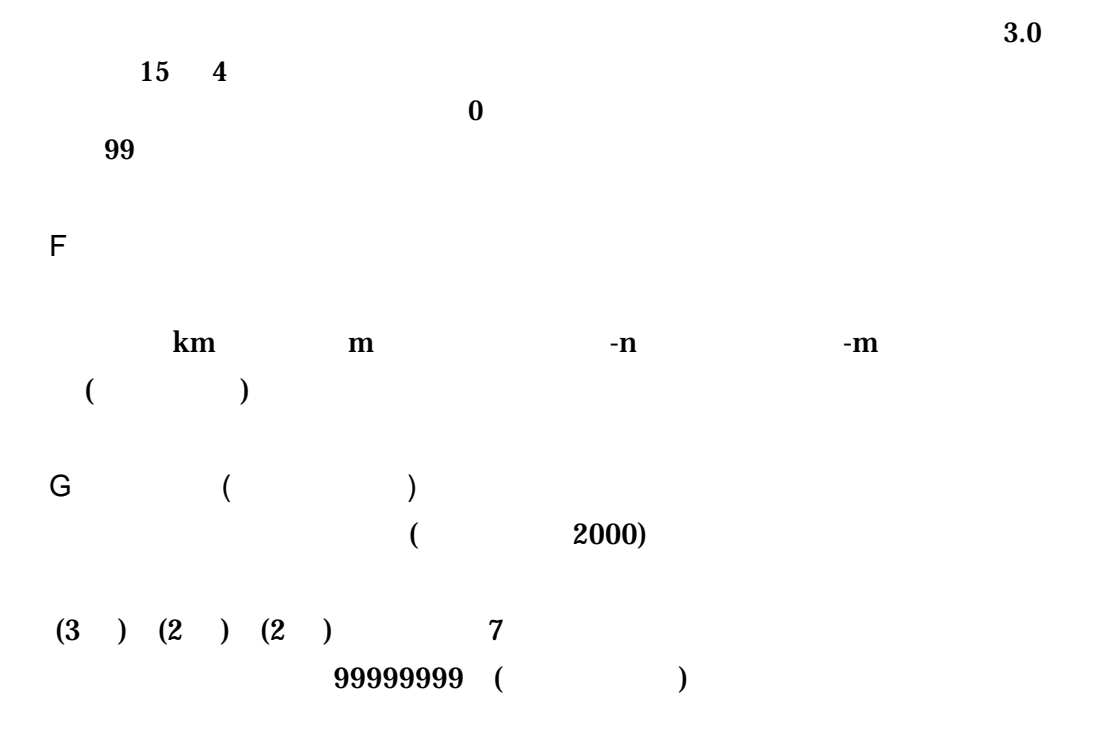

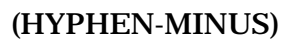

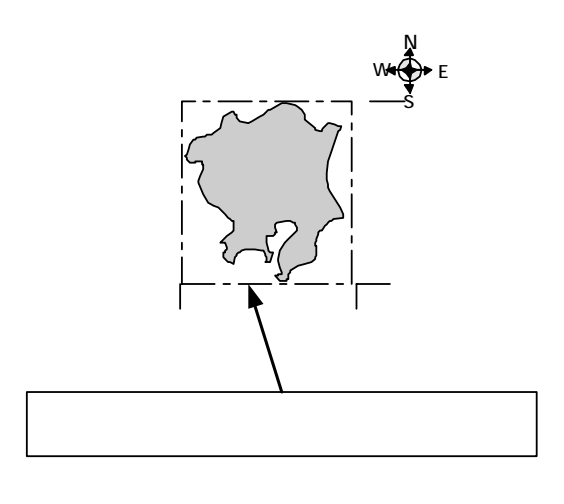

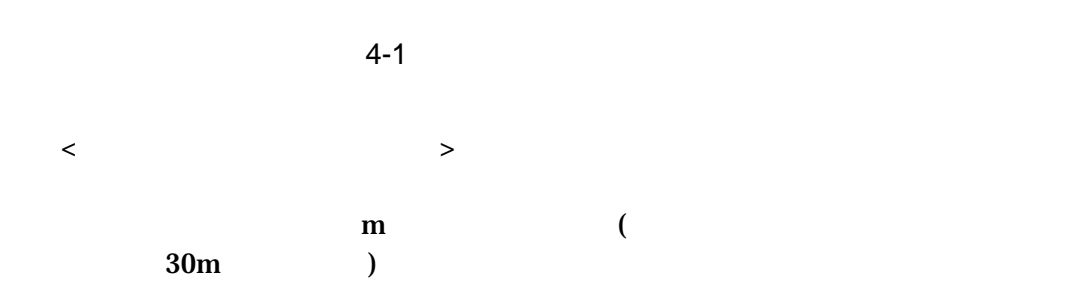

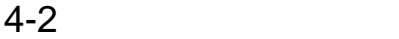

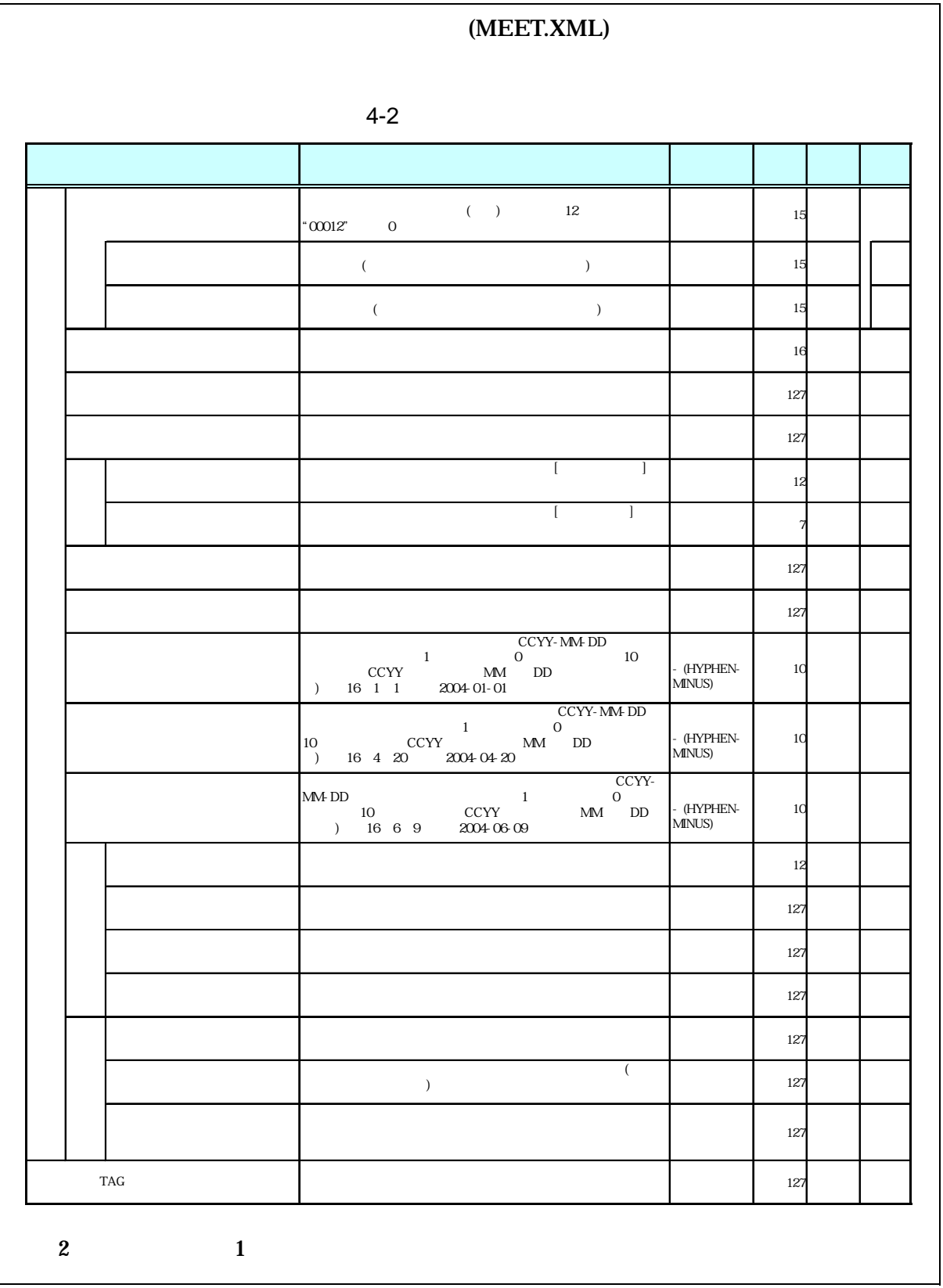

# $($

- $\bullet$
- $8-2$ example that the DTD the contract of the SML  $_2$  was a contract of the XML  $_2$
- 打合せ簿には主従・継承関係を持っている場合がある。これらの関係がある場
- $\bullet$  CAD  $CAD$
- $\bullet$  (executive  $\bullet$  )  $\bullet$  (executive  $\bullet$  )  $\bullet$  (executive  $\bullet$  )  $\bullet$  $8$
- $1$

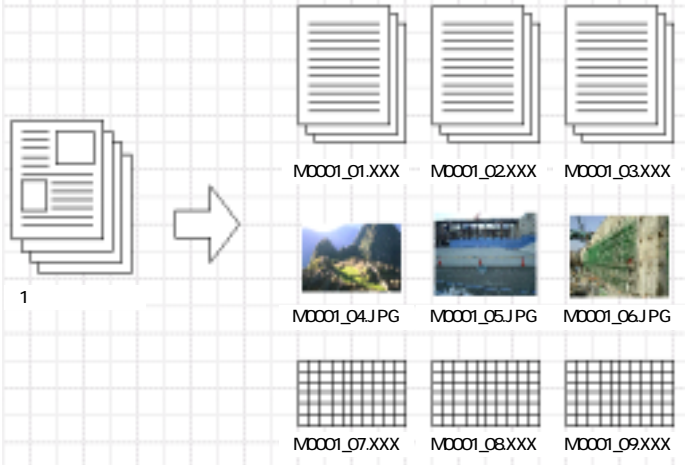

 $4 - 2$ 

14

• Zeman version  $\mathcal{A}$  and  $\mathcal{A}$  and  $\mathcal{A}$  an

• 「品質管理資料」「出来形管理資料」は「打合せ簿情報」の「打合せ簿種類」

 $4 - 3$ 

|                                  |            | (PLAN.XML)                             |                  |  |
|----------------------------------|------------|----------------------------------------|------------------|--|
|                                  |            |                                        |                  |  |
| $4 - 3$                          |            |                                        |                  |  |
|                                  |            |                                        |                  |  |
|                                  |            | $^{\circ}00012"$<br>$12\,$<br>$\rm{O}$ | 15               |  |
|                                  |            |                                        | 127              |  |
|                                  |            |                                        | 12               |  |
|                                  |            |                                        | 127              |  |
|                                  |            |                                        | 127              |  |
|                                  |            |                                        | 127              |  |
|                                  |            |                                        | 127              |  |
|                                  |            | $\overline{(\ }$<br>$\,$ $\,$          | 127              |  |
|                                  |            |                                        | 127              |  |
|                                  | <b>TAG</b> |                                        | 127              |  |
| $\boldsymbol{2}$<br>$\mathbf{1}$ |            |                                        |                  |  |
|                                  |            |                                        |                  |  |
|                                  |            |                                        |                  |  |
|                                  |            | $\pmb{(}$                              | $\boldsymbol{)}$ |  |
|                                  |            |                                        |                  |  |
|                                  |            |                                        |                  |  |

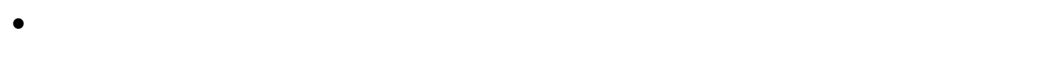

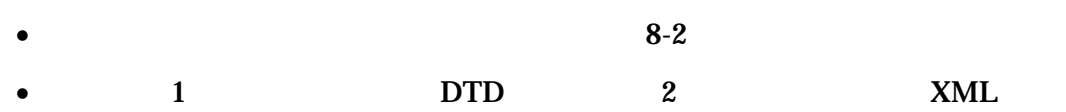

• Zena a version  $\mathcal{A}$  and  $\mathcal{A}$  and  $\mathcal{A}$  are the set and  $\mathcal{A}$  and  $\mathcal{A}$  are the set and  $\mathcal{A}$  and  $\mathcal{A}$  are the set and  $\mathcal{A}$  and  $\mathcal{A}$  are the set and  $\mathcal{A}$  and  $\mathcal{A}$  are the set and  $\$ 

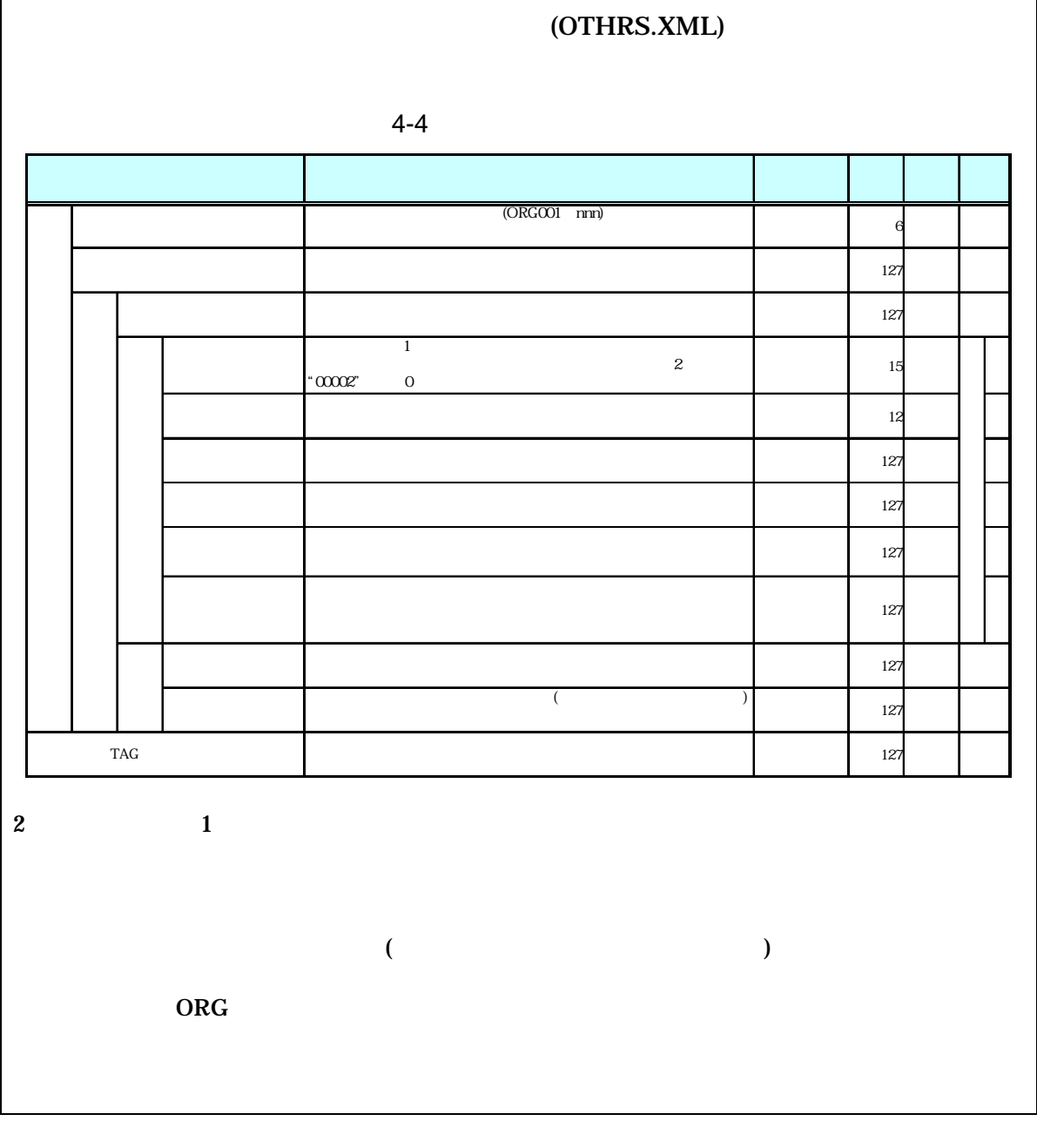

- $\bullet$
- $8-2$  1  $\text{DTD}$  and  $\text{2}$  and  $\text{XML}$ •  $ORG$  $\rm ORG$   $\rm ORG$

 $(ORG$   $)$ 

5

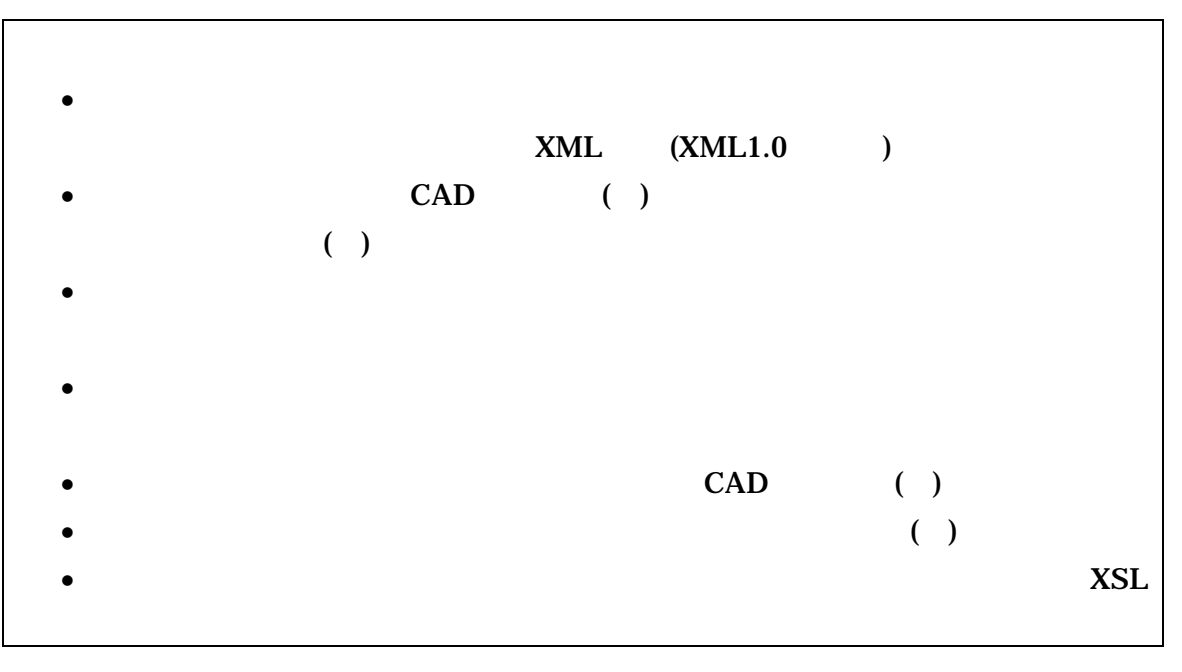

- $\frac{3}{3}$ XML  $\bullet$ CAD ( )  $\bullet$ 
	- $XSL$
	- $4$

XML eXtensible Markup Language(state)<br>(a) and the UV3C(WWW summer set of the UV3C<br>(WWW summer set of the UV3C(WWW summer set of the UV3C(WWW) summer set of the UV3C<br>(UV) summer set of the UV3C(WWW) summer set of the UV3C(W  $($ ) 1998 2 W3C(WWW

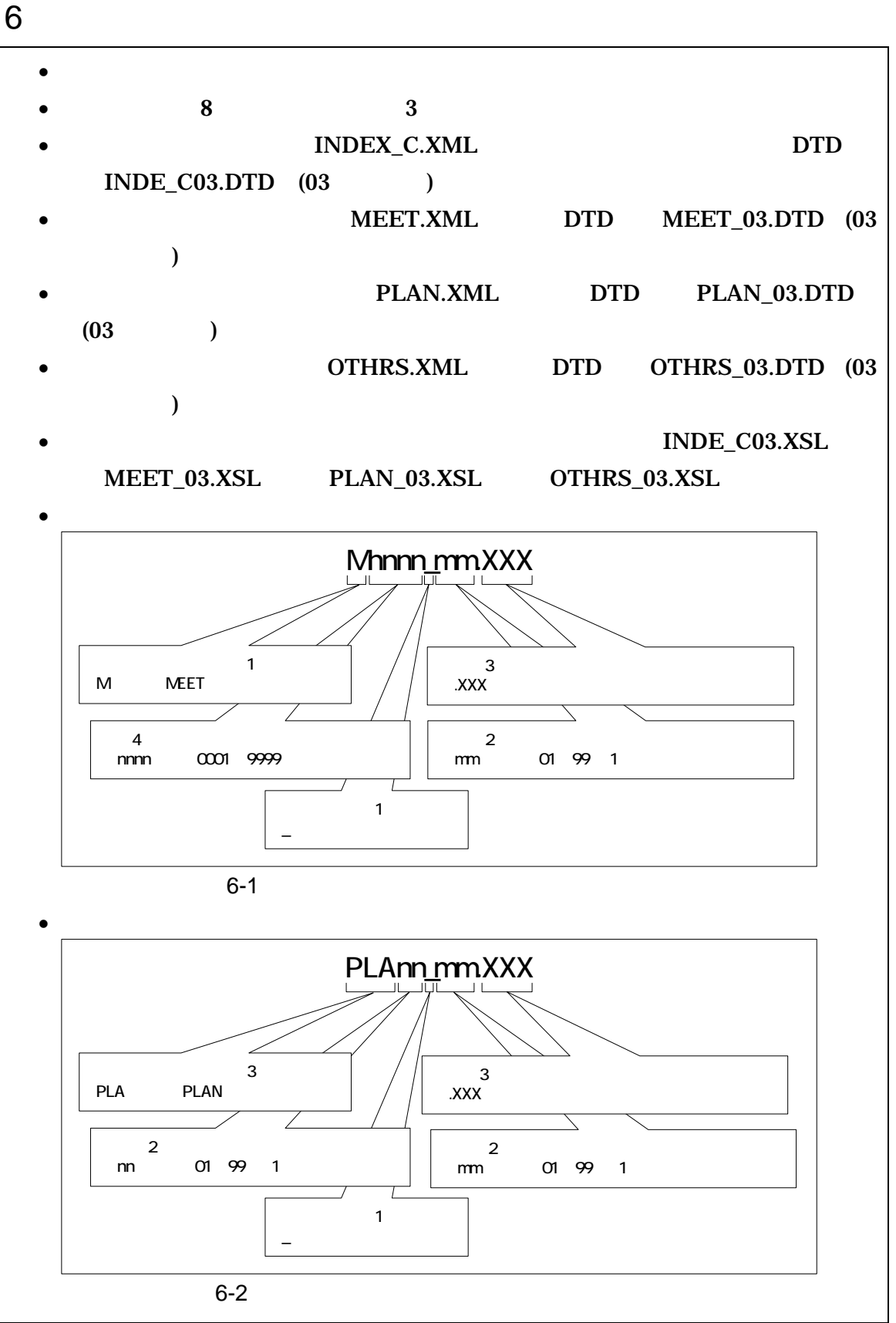

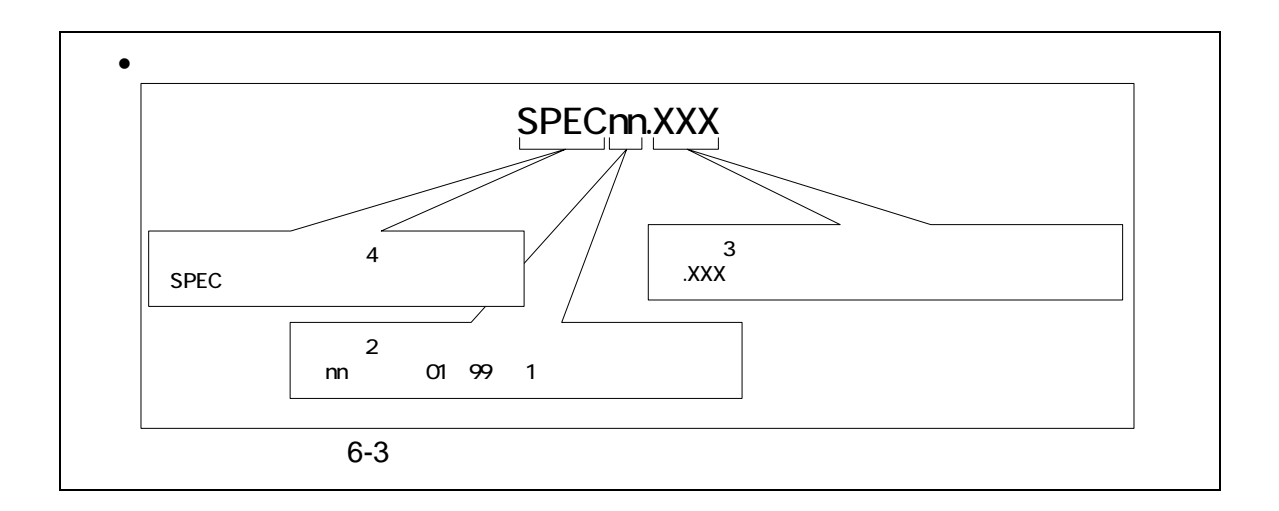

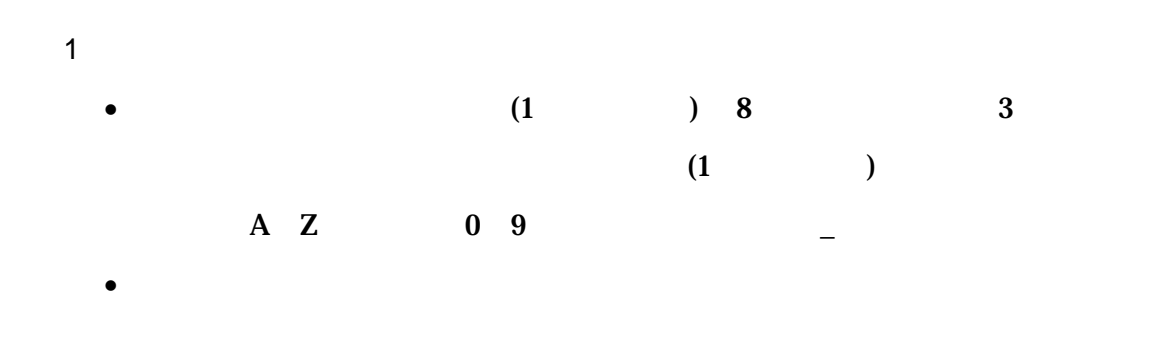

• ORGnnn

 $2$  $01() 6-2$  $\text{mm}$  )

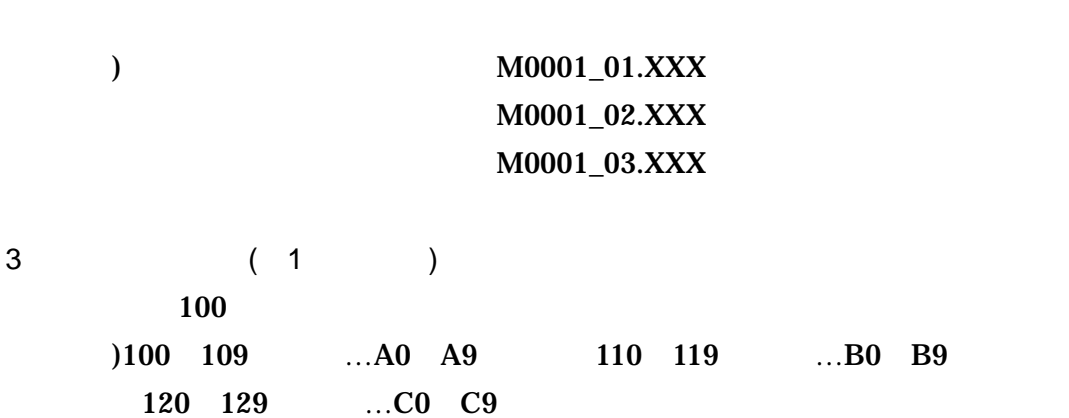

7 電子媒体

## $7-1$

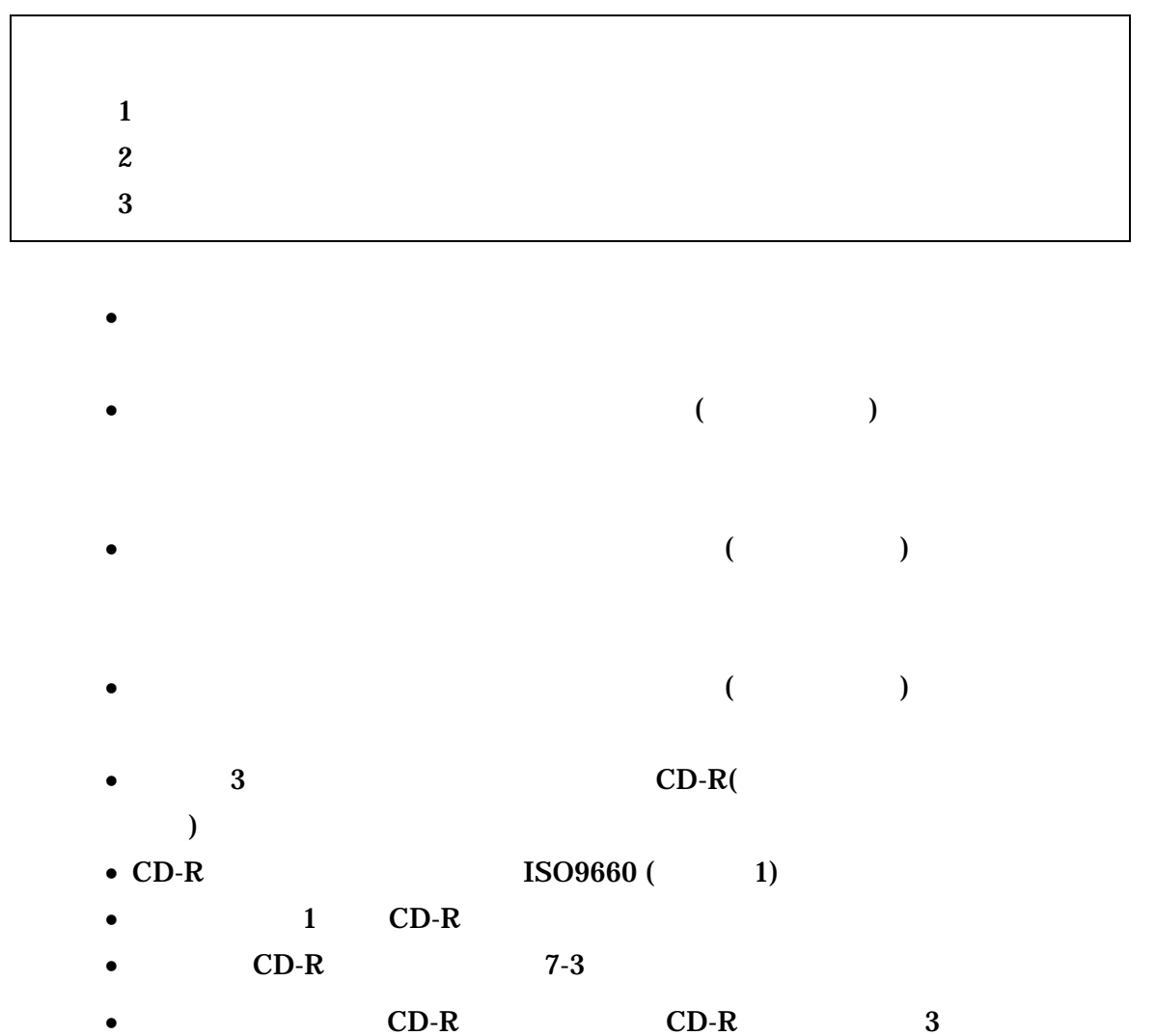

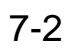

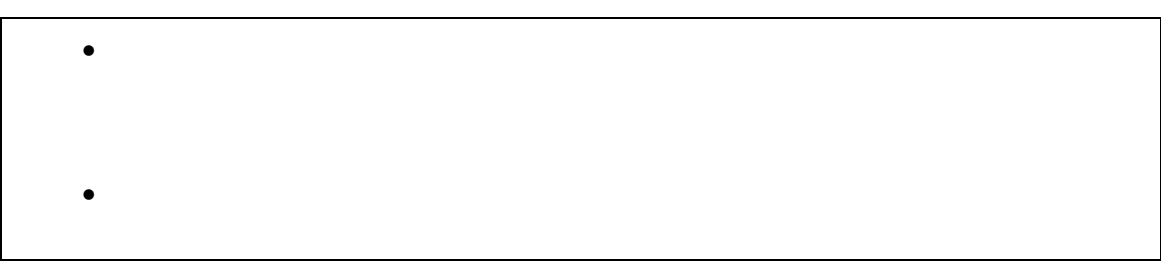

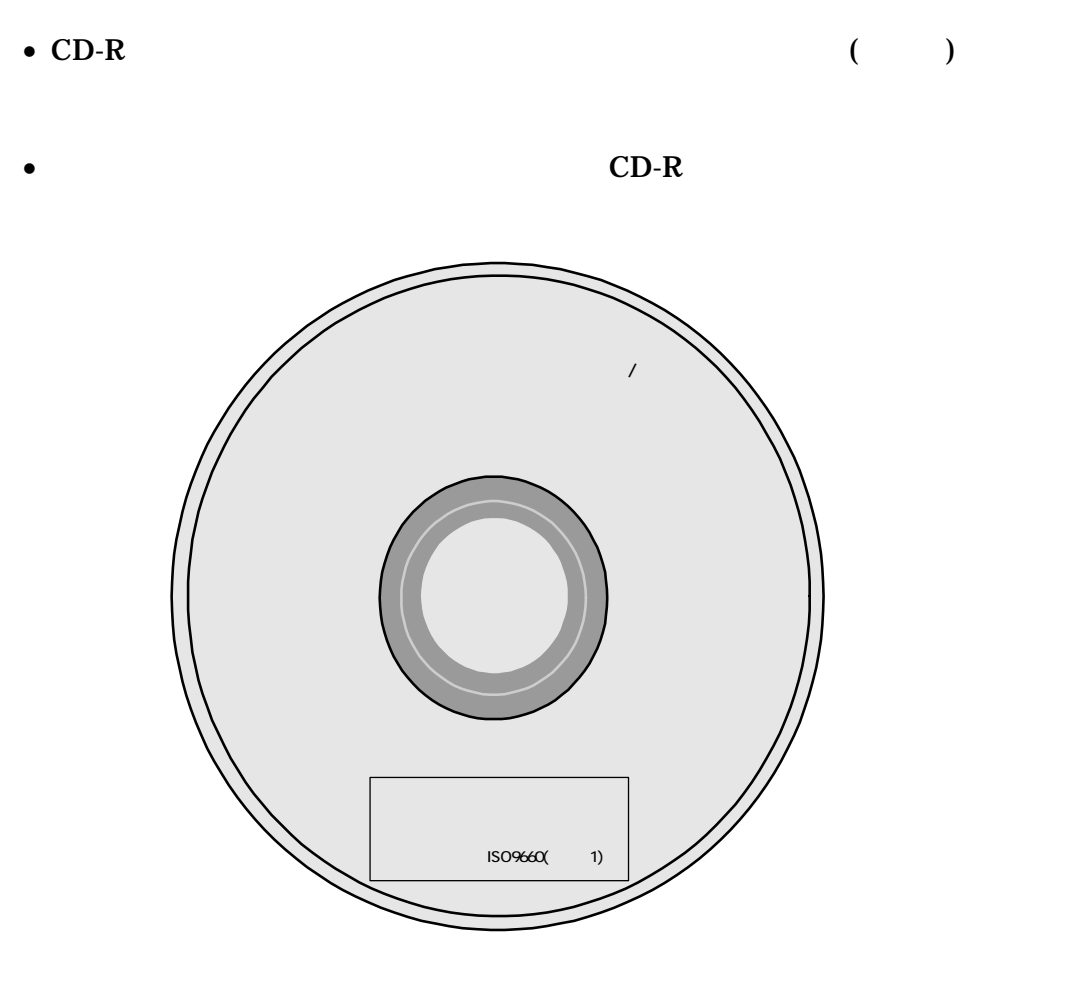

7-1 CD-R

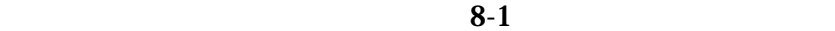

 $\bullet$ 

• ウイルス ちょっと ラインス ちょっと しょうしょうしょうしょうしょ

 $($ 

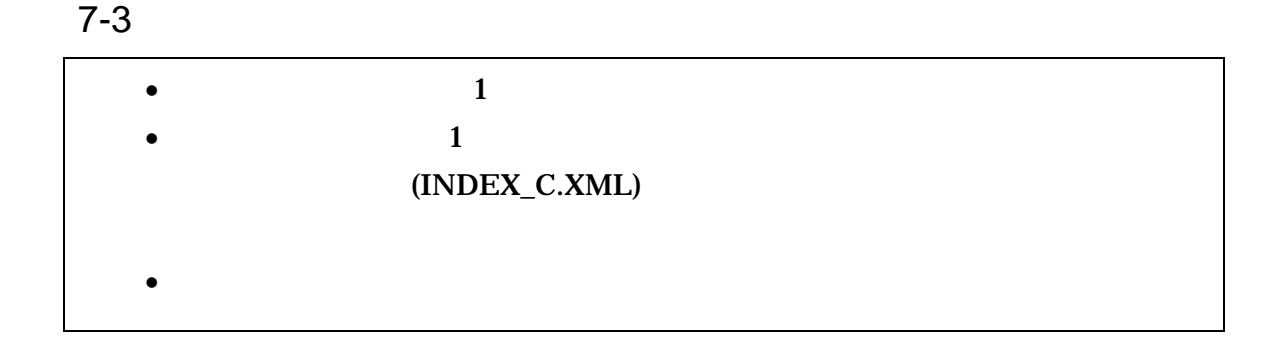

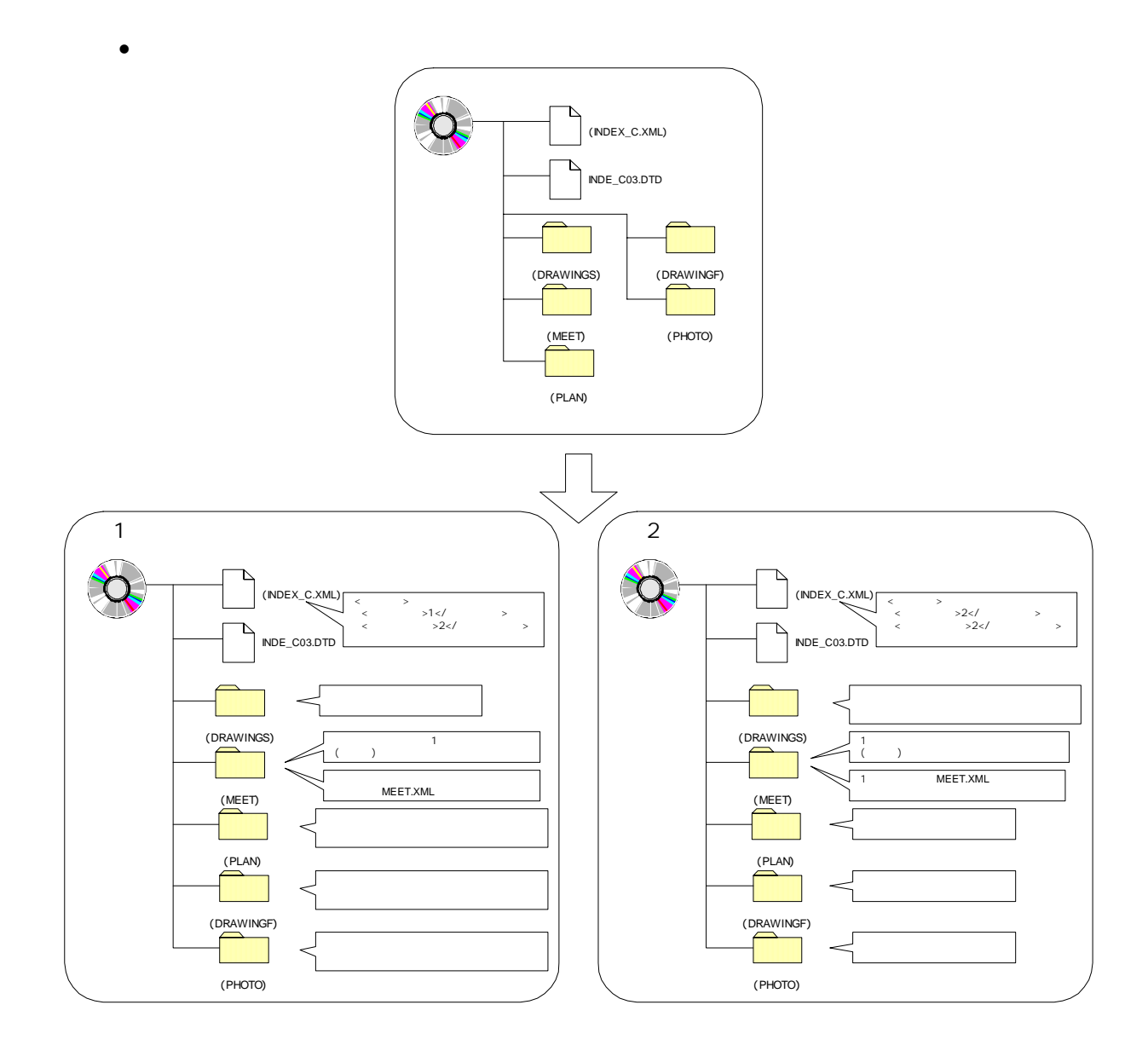

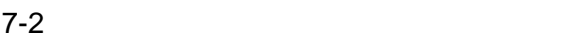

22

 $\bullet$ 

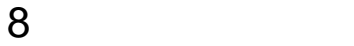

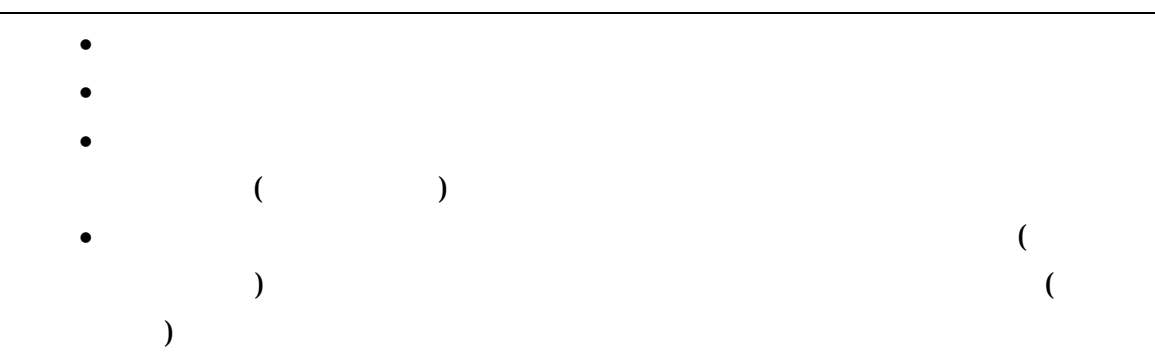

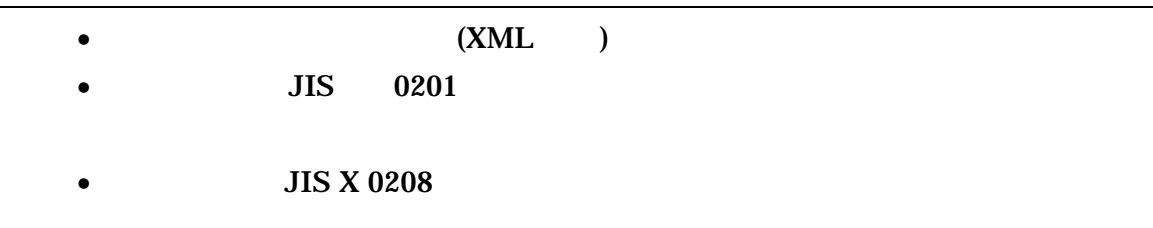

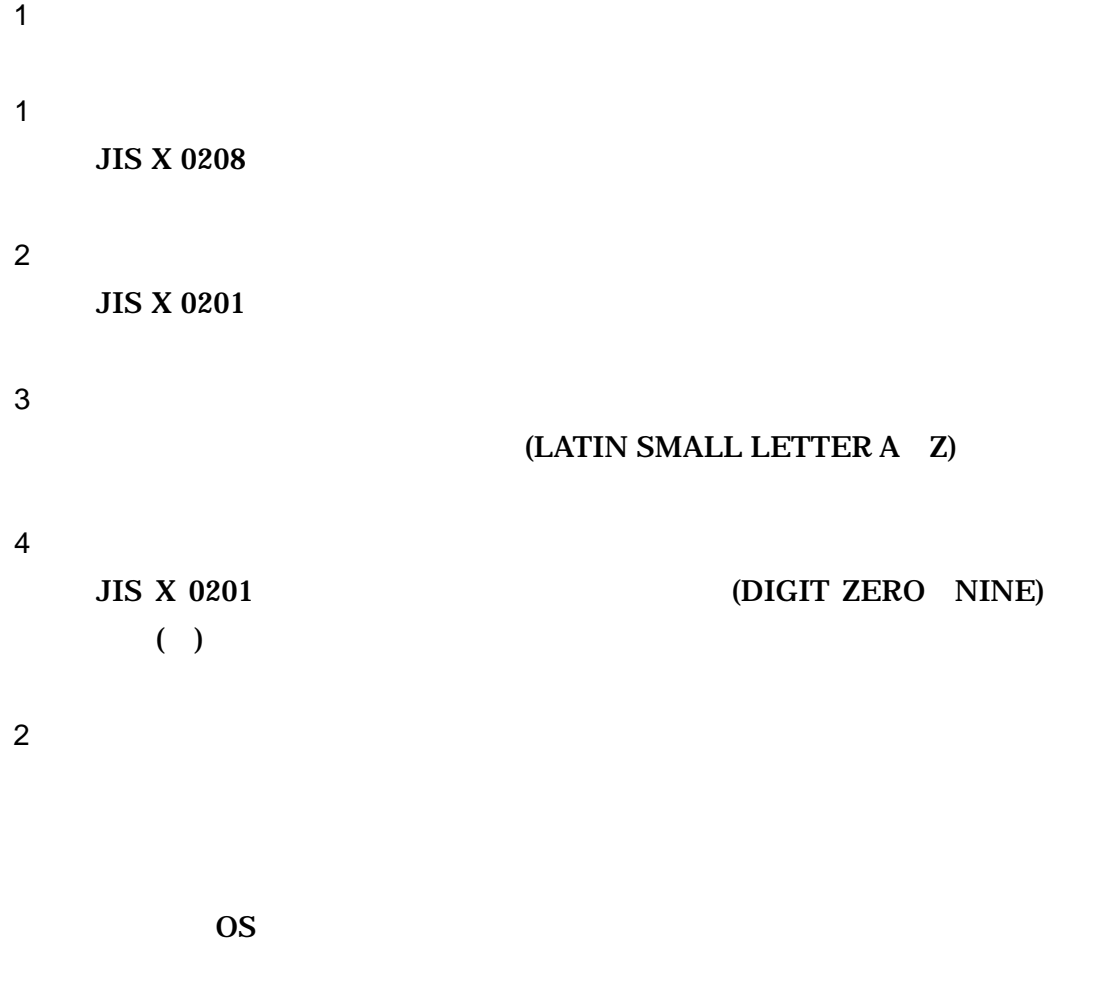

 $($ 

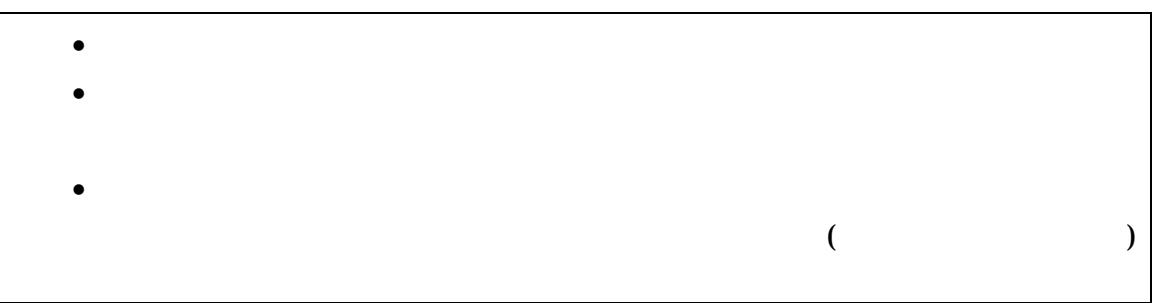

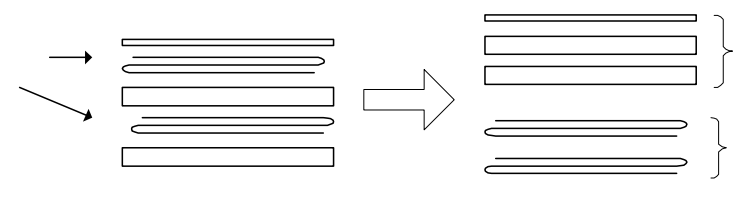

 $8-1$ 

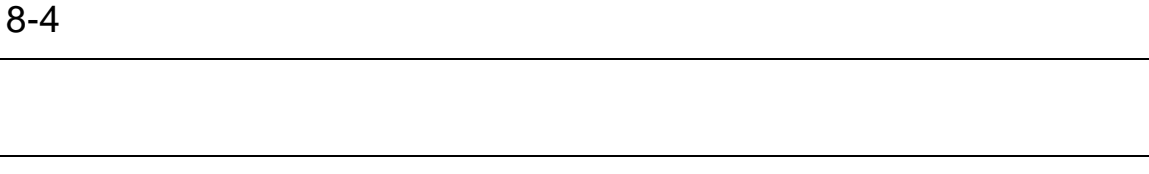

- $\bullet$
- 
- $\bullet$
- $\bullet$  and  $\bullet$  defined by  $\bullet$  defined by  $\bullet$  defined by  $\bullet$
- $\bullet$
- 二次製品の品質証明書
- コンクリート品質試験結果

#### 付属資料 1 管理ファイルの DTD

各管理ファイルの DTD を以下に示す。なお、DTD ファイルは、国土技術政策総合

 $(http://www.nilim-ed.jp/$ 

#### 1 DTD

#### $(INDEX\_C.XML)$  DTD $(INDEX\_C03.DTD)$

<!--INDE\_C03.DTD / 2004/06 -->

 $\leq$  ELEMENT constdata (Assembly  $\leq$  ,  $\leq$  ,  $\leq$  ,  $\leq$  ,  $\leq$  ,  $\leq$  ,  $\leq$  ,  $\leq$  ,  $\leq$  ,  $\leq$  ,  $\leq$  ,  $\leq$  ,  $\leq$  ,  $\leq$  ,  $\leq$  ,  $\leq$  ,  $\leq$  ,  $\leq$  ,  $\leq$  ,  $\leq$  ,  $\leq$  ,  $\leq$  ,  $\leq$  ,  $\le$  $TAG<sup>*</sup>)$  >

<!ATTLIST constdata DTD\_version CDATA #FIXED "03">

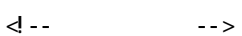

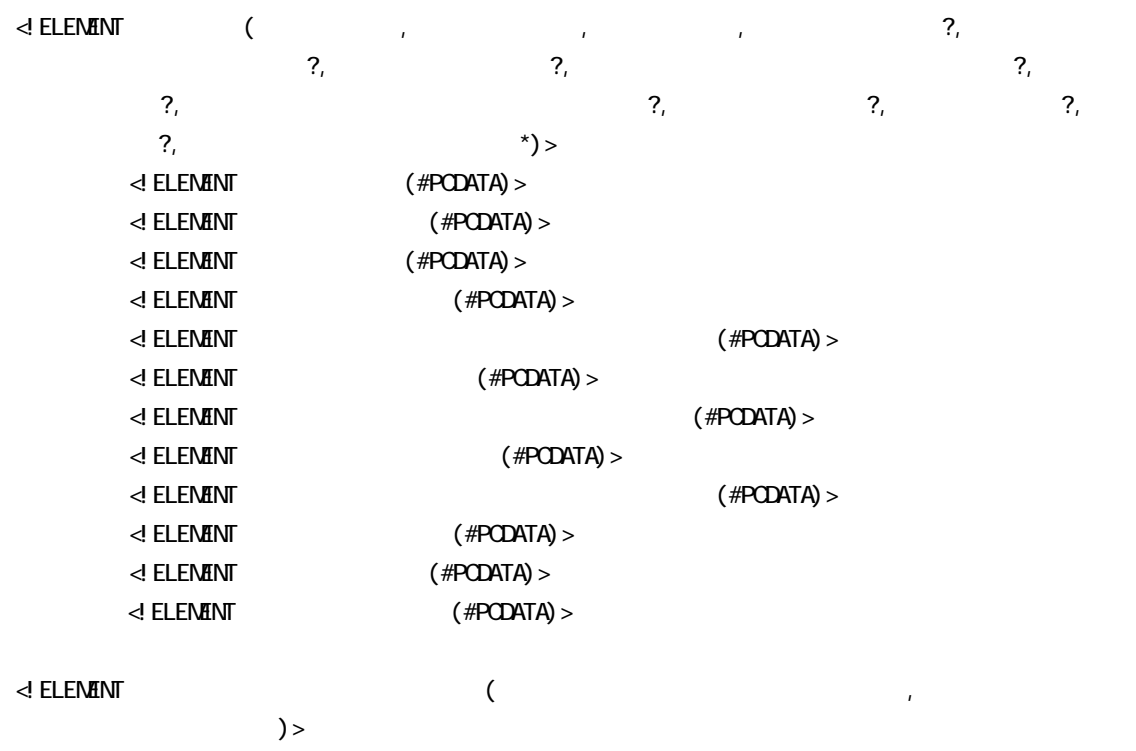

 $\prec$  ELENENT  $($  #PCDATA)  $>$  $\leq$  ELEMENT  $($  #PCDATA)  $>$ 

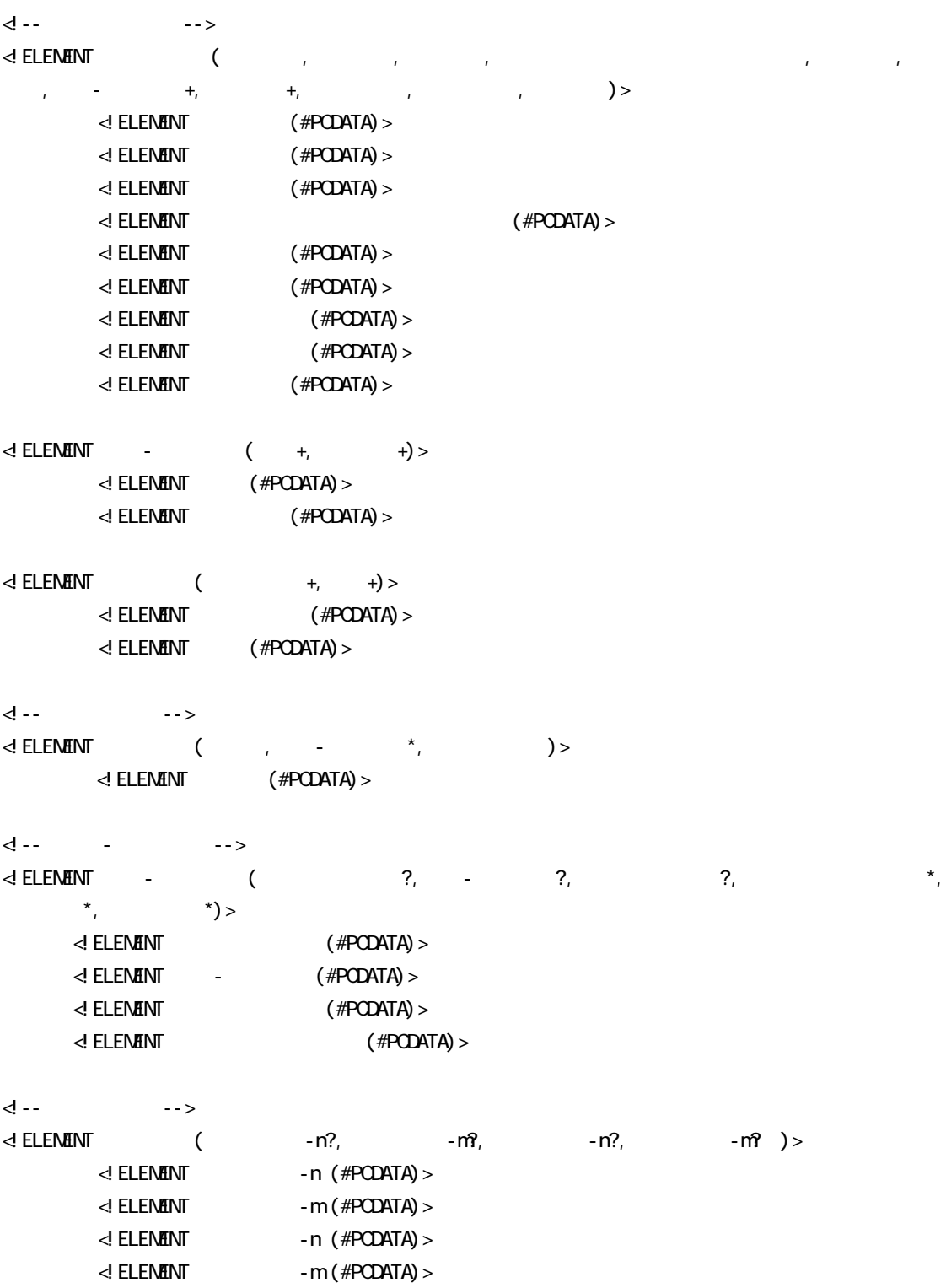

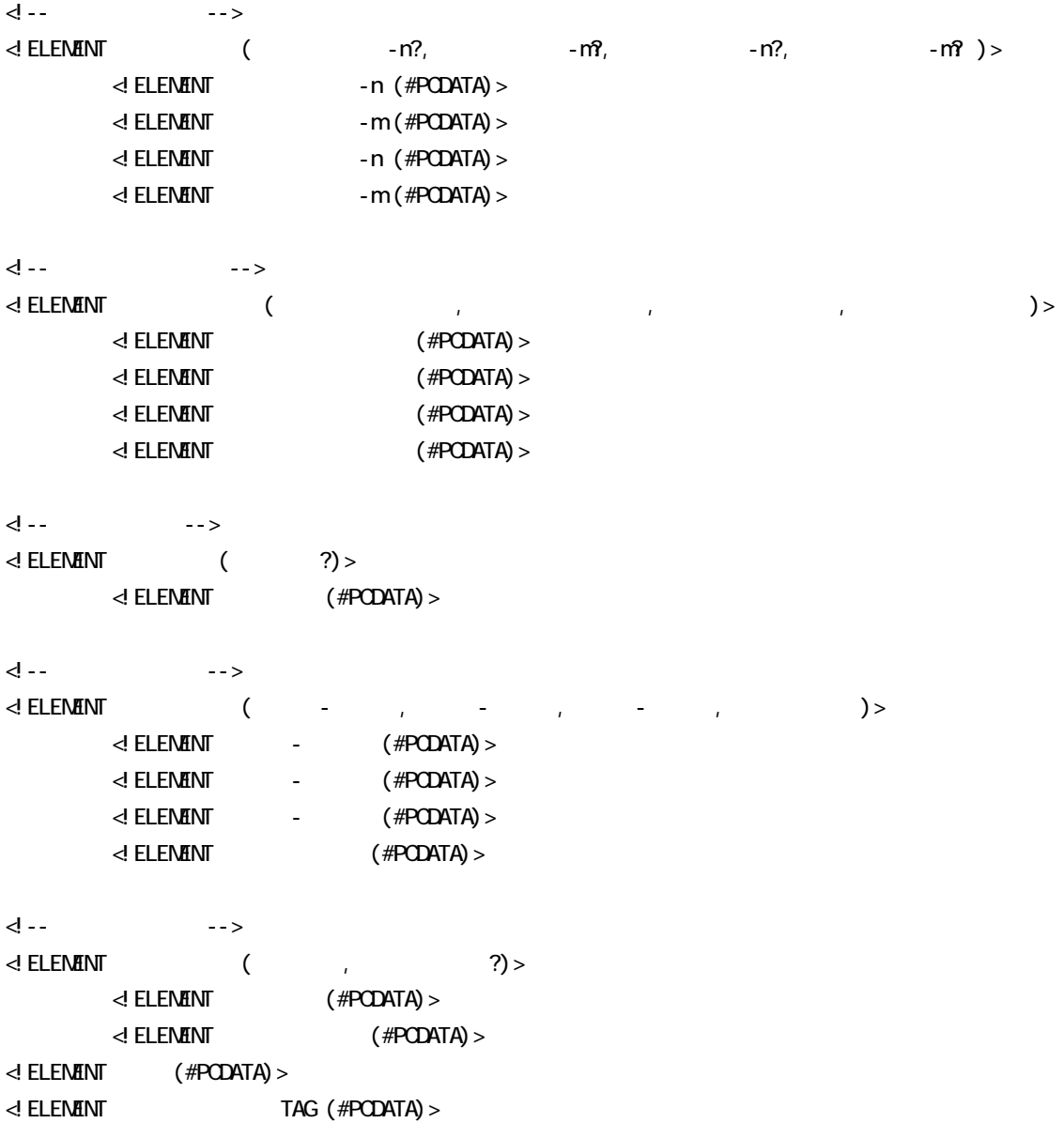

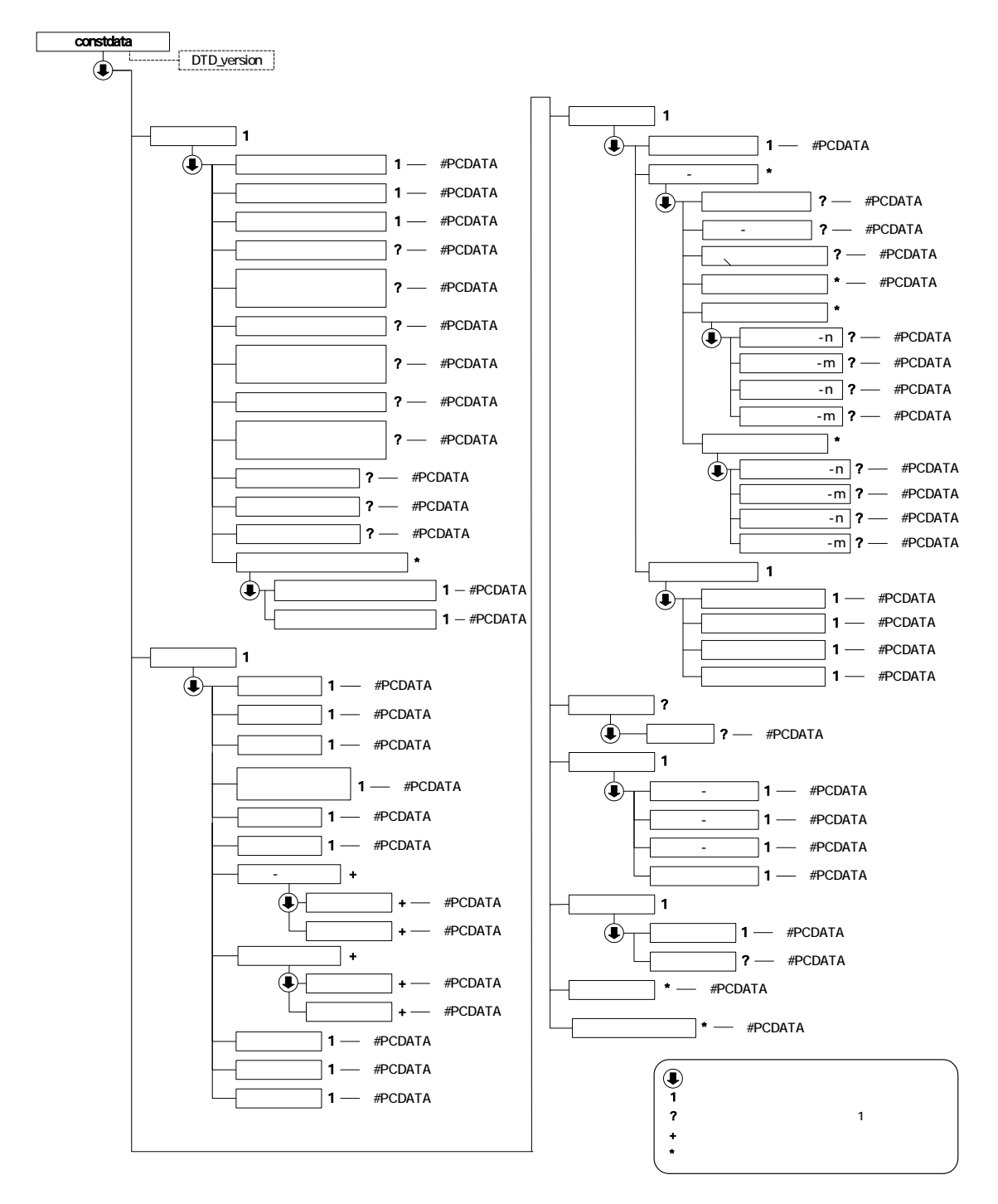

1-1 DTD

#### 2 DTD

#### (MEET.XML) DTD(MEET03.DTD)

<!--MEET03.DTD / 2004/06 -->  $\leq$  ELEMENT meetdata ( $\leq$  +, TAG\*) > <!ATTLIST meetdata DTD\_version CDATA #FIXED "03">  $\frac{d}{dt}$  --  $\frac{d}{dt}$  -->  $\triangleleft$  ELEMENT (Subset of the set of the set of the set of the set of the set of the set of the set of the set of the set of the set of the set of the set of the set of the set of the set of the set of the set of the set o  $1$ ,  $1$ ,  $1$ ,  $1$ ,  $2$ ,  $2$ ,  $2$ ,  $3$ ,  $4$ ,  $2$ )> <!ELEMENT シリアル番号 (#PCDATA)>  $\triangleleft$  at the ST  $\triangleleft$  at the  $\triangleleft$   $\triangleleft$  and  $\triangleleft$   $\triangleleft$   $\$ <!ATTLIST シリアル番号 下位打合せ簿シリアル番号 NMTOKEN #IMPLIED>  $\leq$  ELEMENT  $($  #PCDATA) >  $\leq$  ELEMENT  $($  #PCDATA) >  $\leq$  ELEMENT  $($  #PCDATA) >  $\leq$  ELEMENT  $($  #PCDATA) >  $\leq$  ELENENT  $($  #PCDATA) >  $\leq$  ELEMENT  $($  #PCDATA) >  $\leq$  ELENENT  $($  #PCDATA) >  $\leq$  ELEMENT  $($  #PCDATA) >  $\begin{array}{ccc} \mathbf{d} & & \mathbf{d} & \mathbf{d} & \mathbf{d} & \mathbf{d} \end{array}$  $\leq$  ELEMENT  $($   $*,$   $*)$ >  $\leq$  ELEMENT  $($  #PCDATA)  $>$ <!-- オリジナルファイル情報 --> <!ELEMENT オリジナルファイル情報 (打合せ簿オリジナルファイル名,打合せ簿オリジナルファイル日本  $\mathcal{P}_1$ <!ELEMENT 打合せ簿オリジナルファイル名 (#PCDATA)> <!ELEMENT 打合せ簿オリジナルファイル日本語名 (#PCDATA)> <!ELEMENT 打合せ簿オリジナルファイル作成ソフトバージョン情報 (#PCDATA)> <!ELEMENT オリジナルファイル内容 (#PCDATA)> **d --** --- -- -->  $\leq ELENANT$  (  $\leq PCLENATA$ ) >  $\leq ELENATN$  $(HPODATA)$  $\leq$  ELEMENT  $\leq$   $\leq$   $\le$  $\leq$  ELEMENT  $($  #PCDATA) >  $\leq$  ELENENT TAG (#PODATA) >

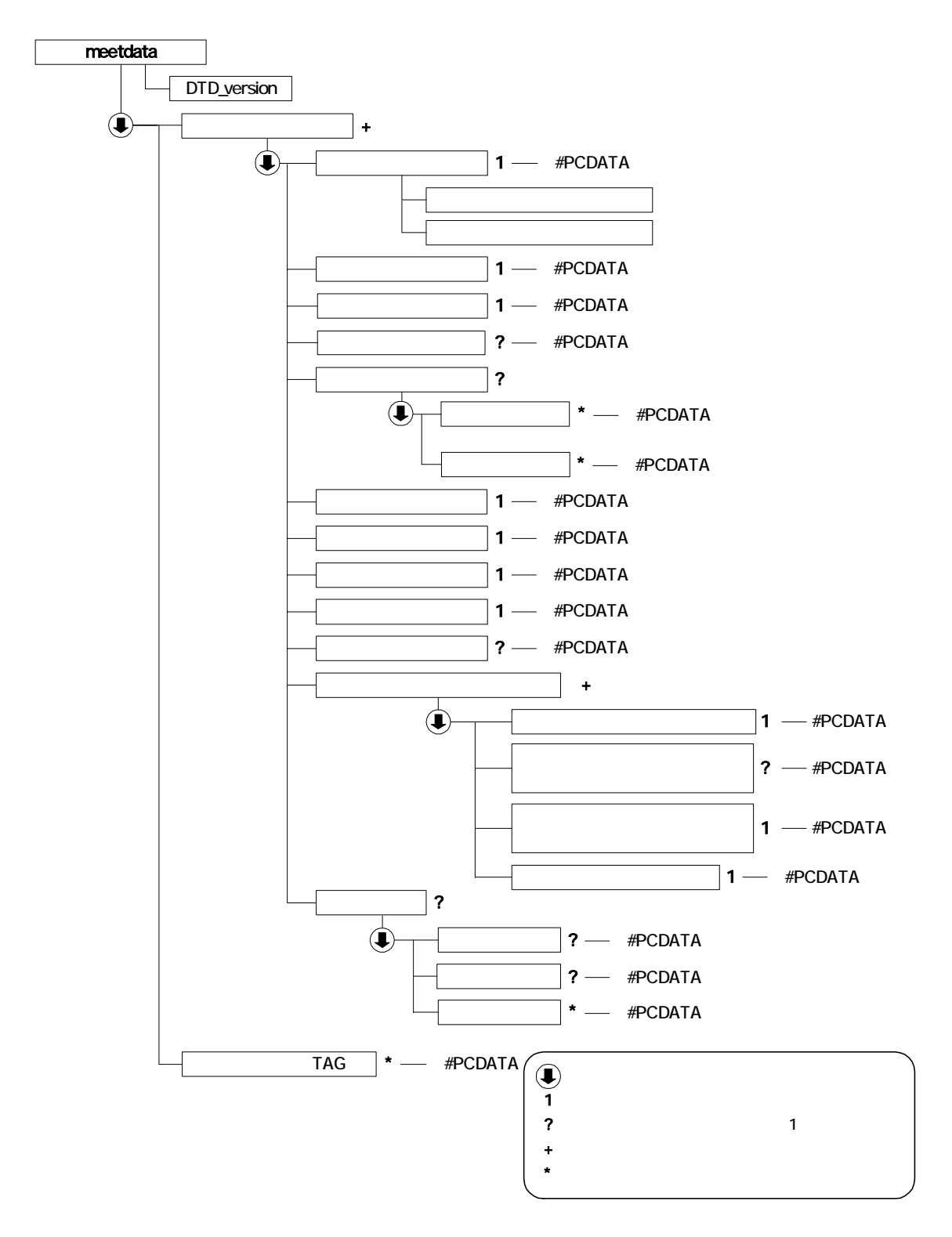

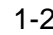

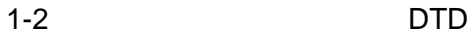

#### 3 施工計画書管理ファイルの DTD

#### (PLAN.XML) DTD(PLAN03.DTD)

<!--PLAN02.DTD / 2004/06 --> <!ELEMENT plandata (施工計画書情報+,ソフトメーカ用 TAG\*)> <!ATTLIST plandata DTD\_version CDATA #FIXED "03">

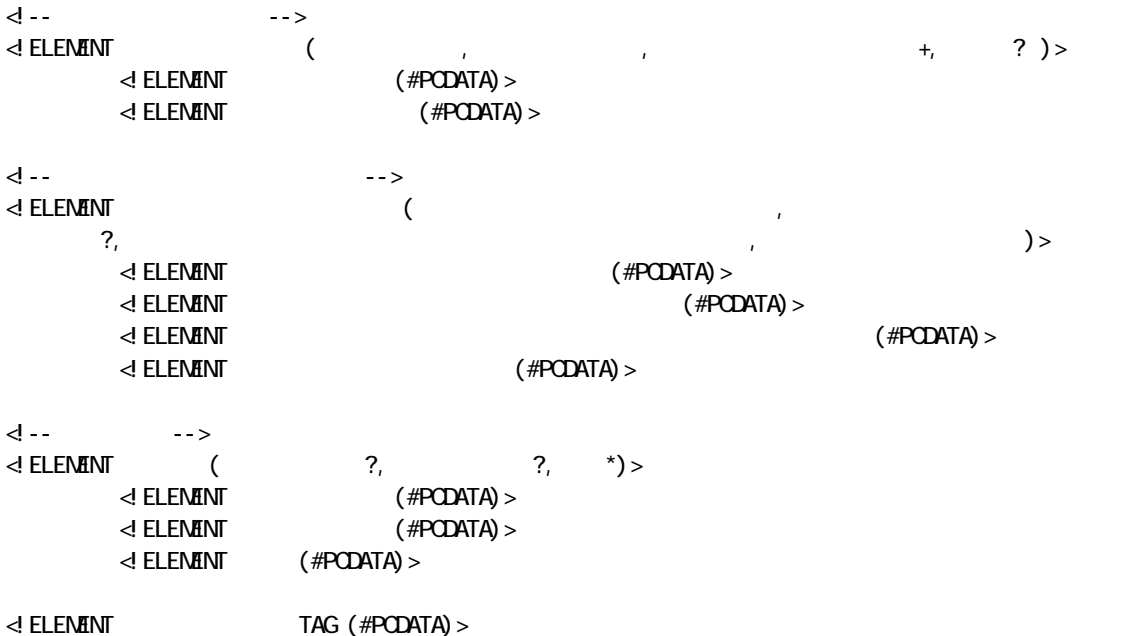

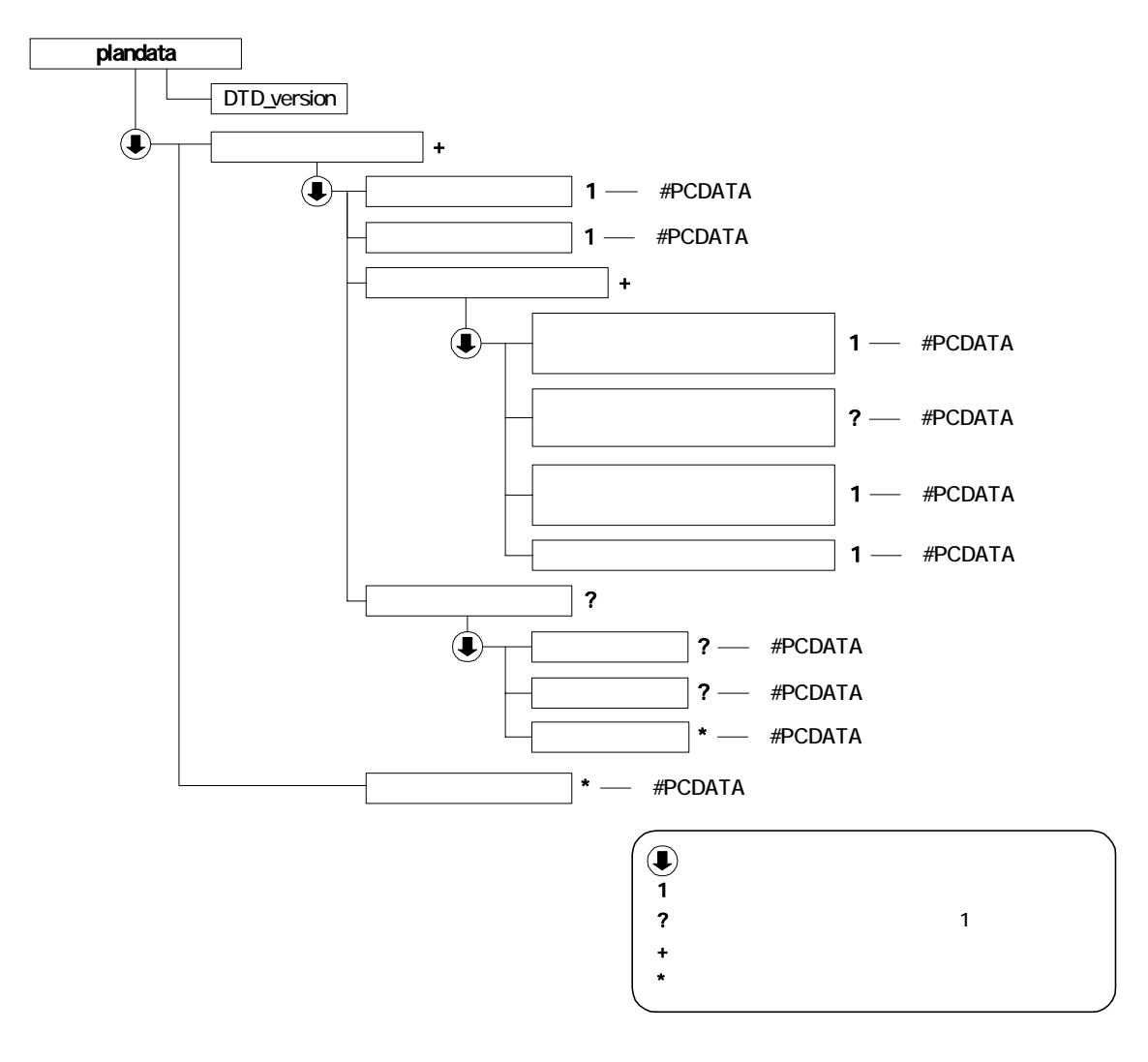

図付 1-3 施工計画書管理ファイルの DTD の構造

#### 4 DTD

#### (OTHRS.XML) DTD(OTHRS03.DTD)

<!--OTHRS03.DTD / 2004/06 -->  $\leq$  ELEMENT othrsdata ( $+$ ,  $TAG^*$ ) > <!ATTLIST othrsdata DTD\_version CDATA #FIXED "03"> <!-- サブフォルダ情報 -->  $\prec$  ELENENT ( $\qquad \qquad$  $\leq$  ELEMENT  $($  #PCDATA) >  $\prec$ ! ELEMENT  $($  #PCDATA) > d -- トーン<br>--> トーン  $\prec$  ELENENT ( $\qquad \qquad$  $\leq$  ELENENT  $($  #PCDATA) > <!-- オリジナルファイル情報 --> <!ELEMENT オリジナルファイル情報 (シリアル番号, オリジナルファイル名, オリジナルファイル日本語  $\gamma$ ,  $\gamma$  $\leq$  ELEMENT  $($  #PCDATA) >  $\prec$ ! ELEMENT  $($  #PCDATA) > <!ELEMENT オリジナルファイル日本語名 (#PCDATA)> <!ELEMENT オリジナルファイル作成ソフトバージョン情報 (#PCDATA)> <!ELEMENT オリジナルファイル内容 (#PCDATA)>  $\leq$  ELEMENT  $($  #PCDATA) > -><br>-><br>-> 수 ELEMENT (  $($ ,  $?$ ,  $?)$ >  $\leq$  ELEMENT  $($  #PCDATA)  $>$  $\langle$  ELEMENT  $($  #PCDATA) > <!ELEMENT ソフトメーカ用 TAG (#PCDATA)>

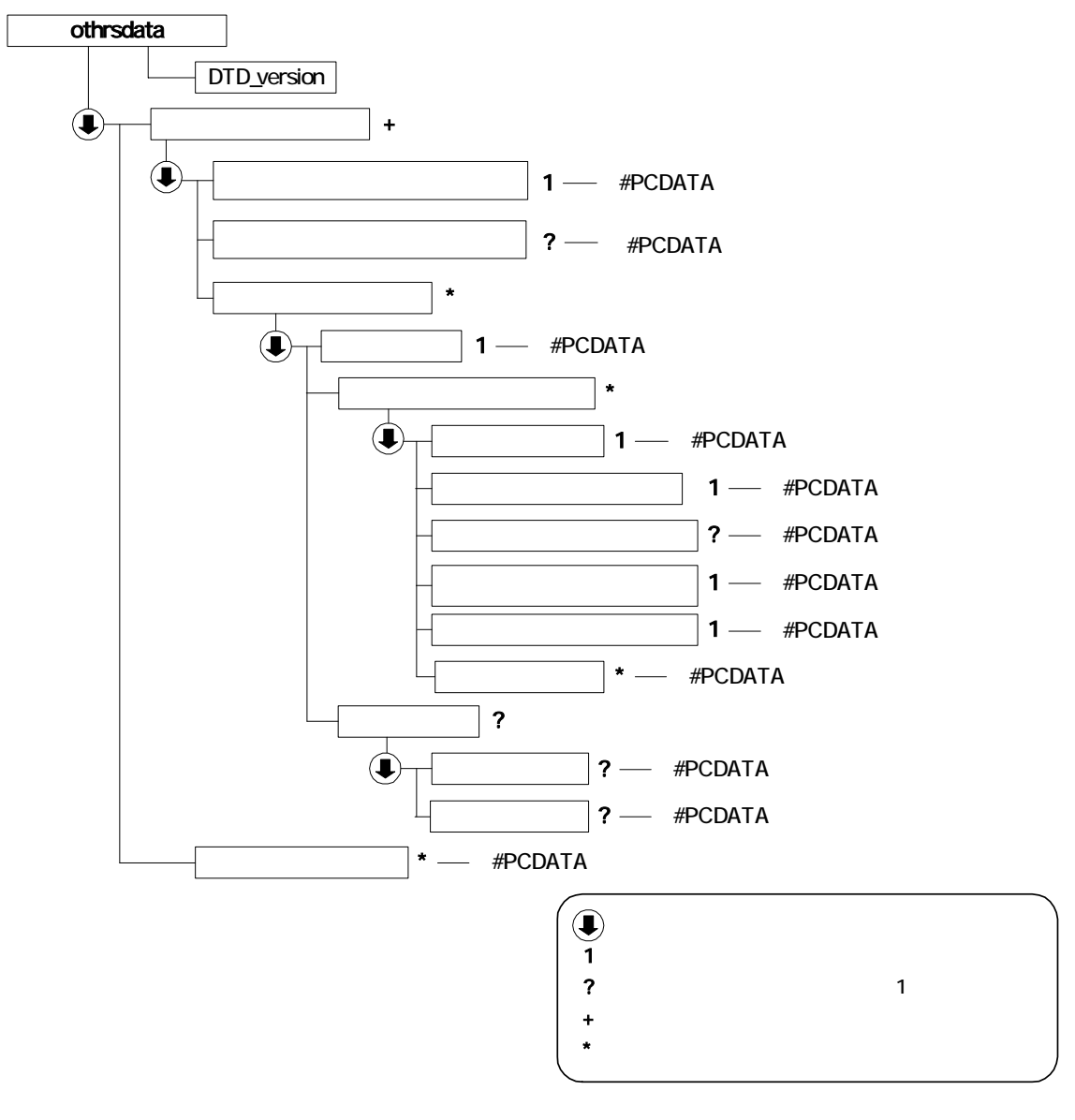

 $1-4$  DTD

2 XML

 $1$ 

<?xml version="1.0" encoding="Shift\_JIS"?> <!DOCTYPE constdata SYSTEM "INDE\_C03.DTD"> <constdata DTD\_version="03">  $\langle$   $>$  <メディア番号>2</メディア番号>  $\langle \qquad \rangle$  >3 $\langle \rangle$  $\langle$  > 200406-01 $\langle$  >  $\langle$  $\prec$   $\rightarrow$ DRAWINGS/SPEC $\prec$ /  $\langle$  >NEET $\langle$  $\prec$   $\searrow$  MEET/ORG $\checkmark$  $\langle$  <施工計画書オリジナルファイルフォルダ名>PLAN/ORG</施工計画書オリジナルファイルフォルダ名>  $\langle$  $\langle$ <<mark><</mark> >OTHRS</  $\prec$   $\rightarrow$  <その他オリジナルファイルフォルダ名>OTHRS/ORG001</その他オリジナルファイルフォルダ名>  $\prec$   $\rightarrow$   $\prec$ ルダ日本語名>  $\prec\hspace{-0.8ex}/$  and  $\prec\hspace{-0.8ex}/$  and  $\prec\hspace{-0.8ex}/$  $\prec\!\!/$   $\qquad \Rightarrow$  $\overline{z}$  $\langle \qquad \rangle$  >2004 $\langle \qquad \rangle$  $\langle$  >200411110123 $\langle$  <工事名称>国道○号○○塗装修繕工事</工事名称>  $\langle$  $\langle\qquad\rangle$  >  $\langle\qquad\rangle$  >  $\leftarrow$  $\langle$  -  $\rangle$  <工種>歩行者系舗装工事</工種> <工法型式>歩行者系舗装工</工法型式>  $\prec$ /  $\overline{a}$  $\langle$  >08220 $\langle$  >  $\langle >\rangle$  3  $\langle >\rangle$  $\lt\hspace{-0.6em}/$   $\lt\hspace{-0.6em}/$  $\langle$  >2004-11-06 $\langle$  >  $\langle$  >2005-02-26 $\langle$  >  $\langle$  > 8500m3 2800m2 9500m3 300m2 $\langle$  >  $\prec\!\!/$  $\langle$  $\langle$  >  $\times$   $\mathfrak{O1}\leq$   $\langle$   $\rangle$  $\langle$  -  $\rangle$  $\langle$   $>$   $\langle$   $\rangle$  $\leftarrow$  - >1 $\leftarrow$  - >  $\langle$  >8606040001 $\langle$  >  $\langle$   $>10\angle$ 

 $\langle$   $>$ 

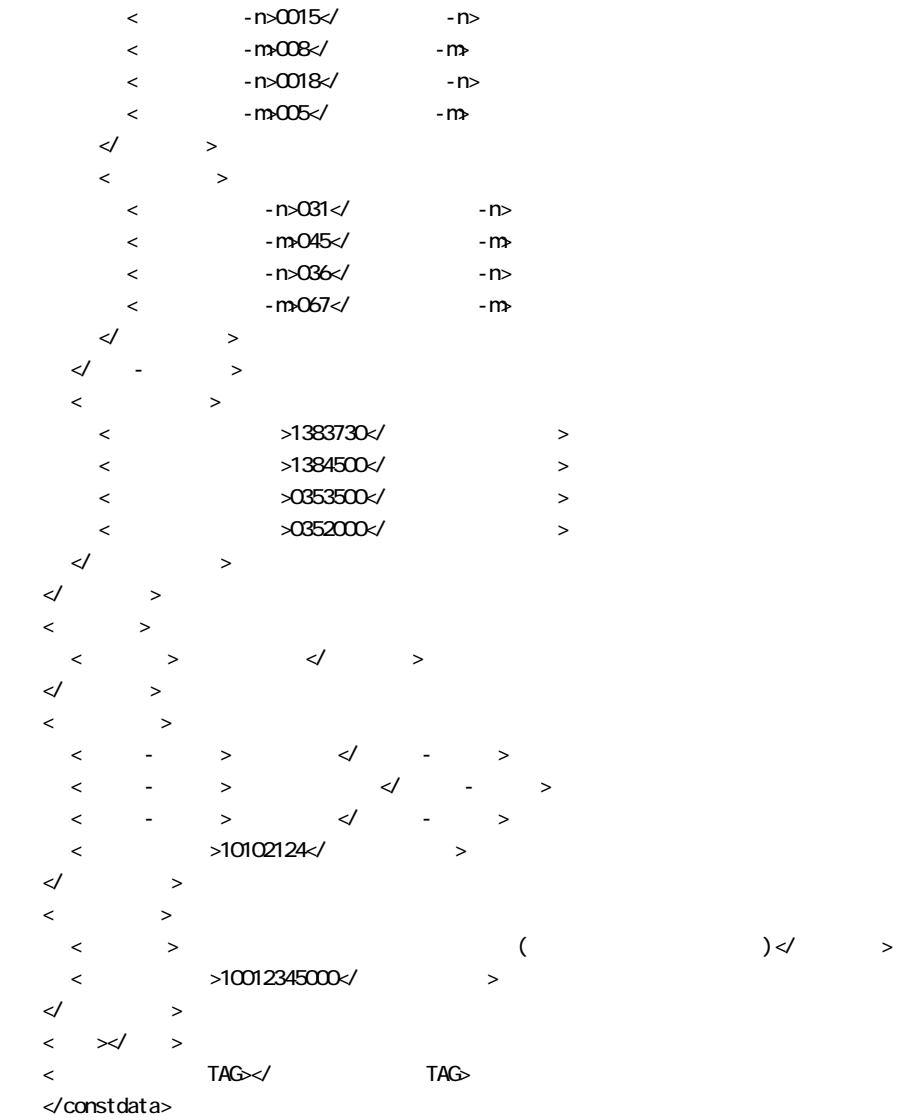

 $2 \left( \frac{1}{2} \right)$ 

 $\langle$ 

<?xml version="1.0" encoding="Shift\_JIS"?> <!DOCTYPE meetdata SYSTEM "MEET03.DTD"> <?xml-stylesheet type="text/xsl" href="MEET\_03.XSL"?> <meetdata DTD\_version="03">

 $\langle$   $=$ "2">1 $\langle$   $>$  $\langle$  >  $\langle$  >  $\langle$ △ > </ >  $\langle\, \qquad\, \rangle \qquad \langle\, \qquad\, \rangle$  $\langle$  <図面ファイル名>C0PF001Z.P21</図面ファイル名> <シリアル番号>200</シリアル番号>  $\prec\!\!/$   $\qquad \Rightarrow$  <作成者>請負者:現場代理人</作成者>  $\langle \quad \rangle$  $\langle \times 2004.06.09 \times \rangle$  $\langle \rangle$  >2004-06-20 $\langle \rangle$  $\langle$  >2004-06-30 $\langle$  >  $\prec$  and  $\prec$  and  $\prec$  and  $\prec$  $>$  M0001\_01. XXX</ $\rightarrow$  $\langle$   $\rangle$  0001\_01. XXX $\langle$  $<$   $>$   $2004/$   $>$  <オリジナルファイル内容>○○○の通知に関する事項の鑑</オリジナルファイル内容>  $\prec\!\!/$  and  $\prec\!\!$  $\prec$  and  $\prec$  and  $\prec$  and  $\prec$  $\le$   $\frac{1000102}{1000100}$  <打合せ簿オリジナルファイル作成ソフトバージョン情報>△▽○表計算ソフト\_2004</打合せ簿オリジナルファイル作成ソフト  $\sim$  <オリジナルファイル内容>○○○の通知に関する事項の本文</オリジナルファイル内容>  $\prec\!\!/$  and  $\prec\!\!$  $\langle \cdot \rangle$  $\prec$  , and  $\prec$  , and  $\prec$  , and  $\prec$  , and  $\prec$  , and  $\prec$  , and  $\prec$  , and  $\prec$  , and  $\prec$  $\langle \rangle$  , and the set of the set of the set of the set of the set of the set of the set of the set of the set of the set of the set of the set of the set of the set of the set of the set of the set of the set of the set of  $\langle$  >  $\rangle$  <予備>○○のカタログ</予備> <予備>○○のミルシート</予備>  $\epsilon$  $\overline{\mathcal{L}}$  $\langle$  $\leq$   $\leq$  $\langle$  >  $\langle$  >  $\langle$  $\langle$   $>$   $\langle$   $\rangle$  $\langle\, \qquad \rangle \qquad \langle\, \qquad \rangle$  $\langle$ < >  $\times$  >  $\times$  OPLO02Z. P21</  $\times$  <シリアル番号>225</シリアル番号>  $\langle \qquad \rangle$  >228 $\langle \qquad \rangle$  $\prec\!\!/$   $\qquad \Rightarrow$  <作成者>請負者:現場代理人</作成者>  $\leftarrow$  >  $\leftarrow$  >  $\langle \rangle$  >2004-08-09 $\langle \rangle$ 

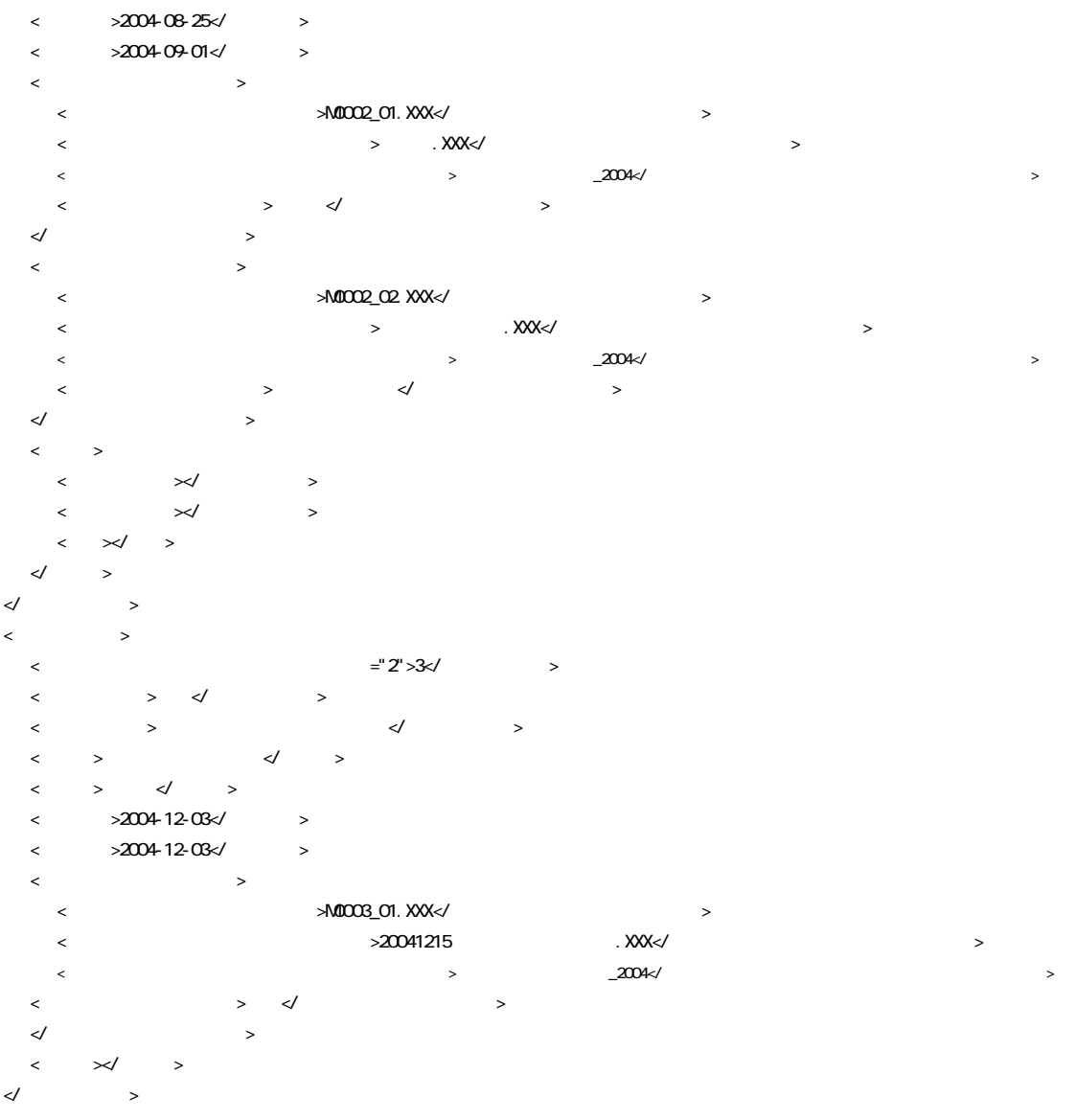

<ソフトメーカ用 TAG>ソフトウェアメーカが管理のために使用する。(複数入力可)</ソフトメーカ用 TAG> </meetdata>

<?xml version="1.0" encoding="Shift\_JIS"?> <!DOCTYPE plandata SYSTEM "PLAN03.DTD"> <?xml-stylesheet type="text/xsl" href="PLAN\_03.XSL" ?> <plandata DTD\_version="03">

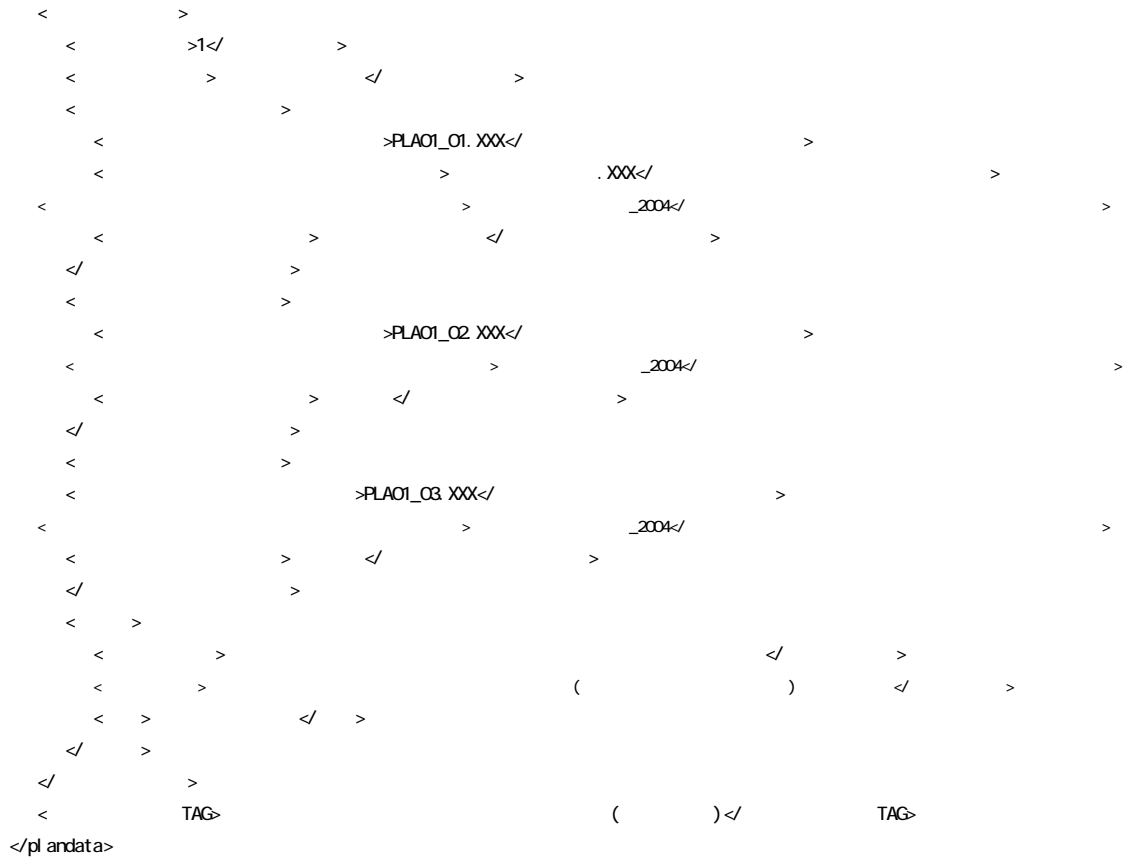

 $3 \hskip 1.5cm$ 

<?xml version="1.0" encoding="Shift\_JIS"?> <!DOCTYPE othrsdata SYSTEM "OTHRS03.DTD"> <othrsdata DTD\_version="03">

```
\prec <その他サブフォルダ名>ORG001</その他サブフォルダ名> 
 <その他サブフォルダ日本語名>○○システム入力データ</その他サブフォルダ日本語名> 
\prec <資料名>維持管理○○データ</資料名> 
\|x\|_2 < \|\cdot\|_2 > \epsilon <請負者説明文></請負者説明文> 
 <発注者説明文>維持管理において○○システムに入力するデータを格納する。</発注者説明文> 
       \overline{\mathcal{L}} </その他資料情報> 
\prec\!\!/ \qquad\qquad\rightarrow\prec + \prec + \prec + \prec + \prec + \prec + \prec + \prec + \prec + \prec + \prec + \prec + \prec + \prec + \prec + \prec + \prec + \prec + \prec + \prec + \prec + \prec + \prec + \prec + \prec + \prec + \prec + \prec + \prec + \prec + \prec + \prec <その他サブフォルダ名>ORG002</その他サブフォルダ名> 
 <その他サブフォルダ日本語名>段階確認書</その他サブフォルダ日本語名> 
\prec <資料名>○○に関する段階確認書</資料名> 
\prec and \prec and \prec and \prec\langle \rangle >1\langle \rangle <オリジナルファイル名>CHK01_01.XXX</オリジナルファイル名> 
       → 20041119 . XXX</
 <オリジナルファイル作成ソフトバージョン情報>○△□ワープロソフト_2004</オリジナルファイル作成ソフトバージョン情報>
 <オリジナルファイル内容>○○□に関する段階確認書</オリジナルファイル内容> 
\langle \rangle\prec\!\!/ and \prec\!\!\begin{array}{cccccccccc} \multicolumn{2}{c}{} & \multicolumn{2}{c}{} & \mult <請負者説明文></請負者説明文> 
\prec and \prec and \prec and \prec and \prec and \prec and \prec and \prec and \prec and \prec\prec \prec </その他資料情報> 
\prec\!\!/ \qquad \qquad >
\langle 7AG>\hspace{1cm} TAG>
</othrsdata>
```
 $4 \epsilon$ 

## $\overline{\mathbf{3}}$

1  $\blacksquare$ 

#### 1 住所コード **CORINS**

#### **CORINS**

URL で公開されているコード表を参照し、該当するコードを記入する。

#### **CORINS**

http://www.nilim-ed.jp/calsec/corins.htm http://www.ct.jacic.or.jp/corins/index2.html

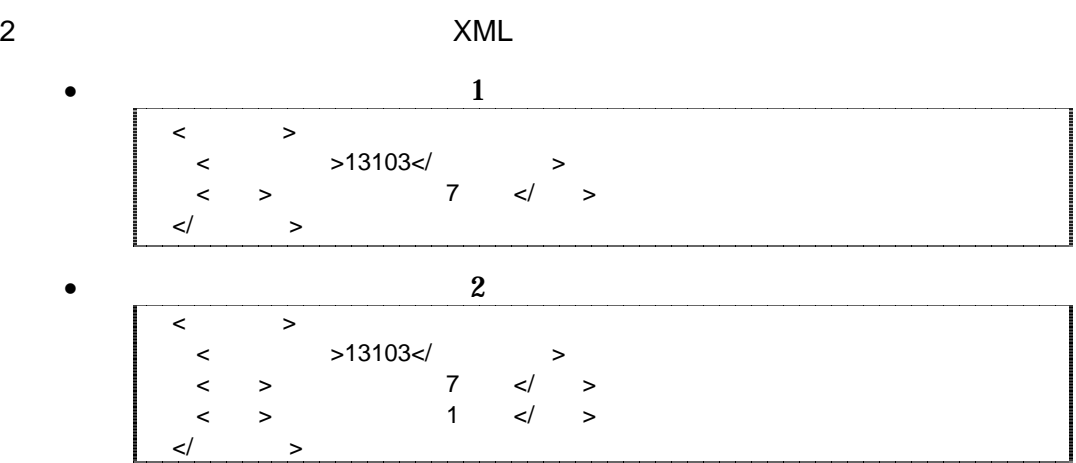

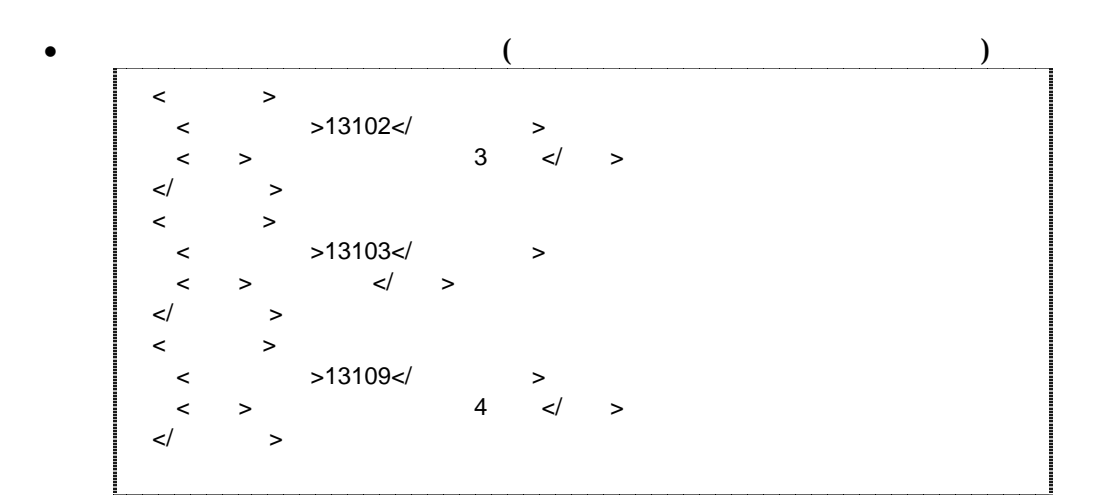

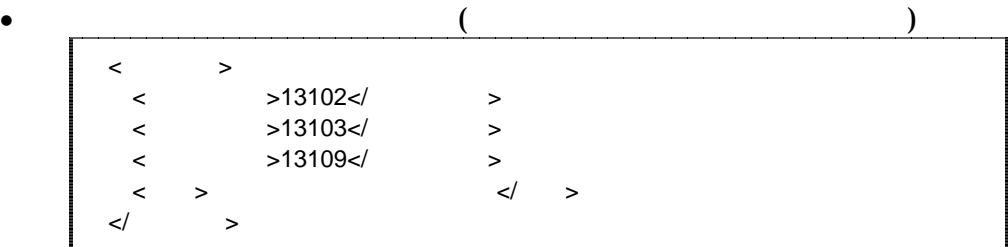

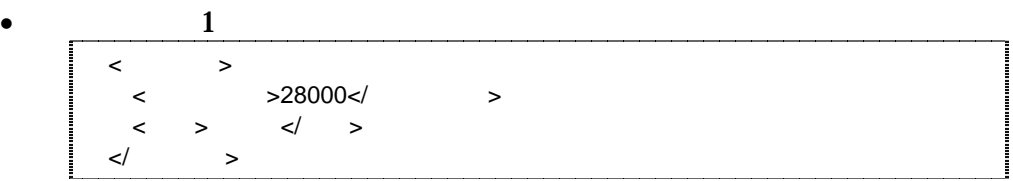

 $\bullet$  $\langle$  $\langle$  >31000 $\langle$  >  $\langle$  >32000 $\langle$  >  $\langle$  >33000 $\langle$  >  $\langle$  >34000 $\langle$  >  $\begin{array}{ccc} \langle & & & \rangle 35000 \langle / & & \rangle \\ \langle & & \rangle & & \langle / & \rangle \end{array}$ <住所>中国地方整備局管内</住所>  $\lt/$   $>$  $\epsilon$ コード・市区町村コードを選択できる)

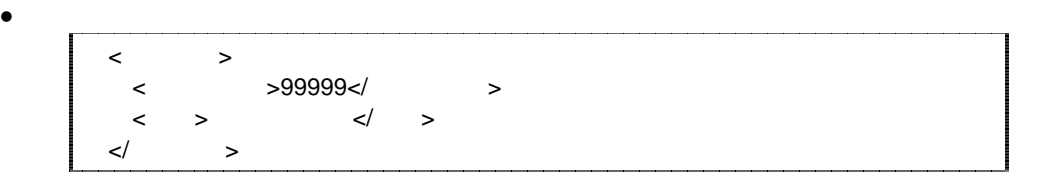

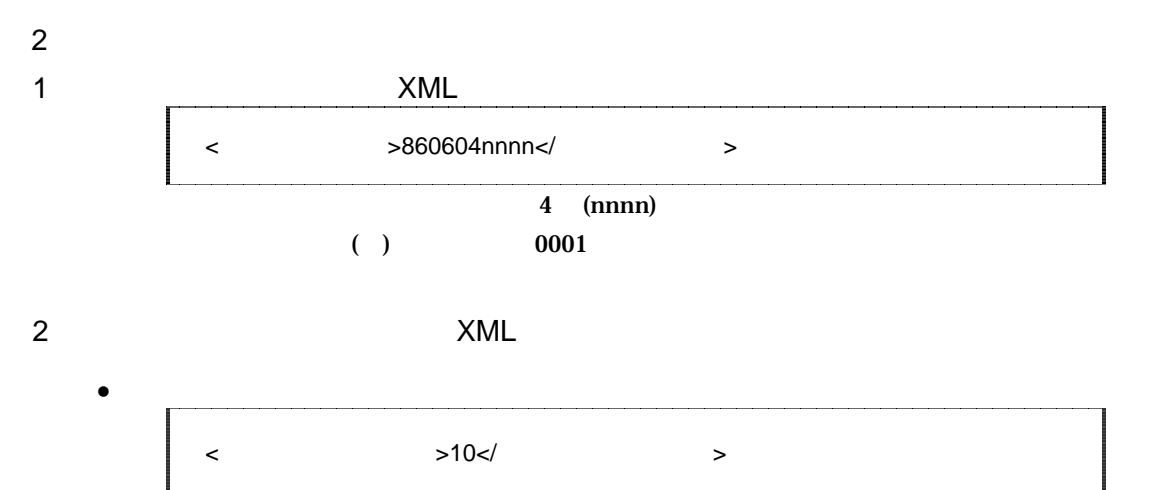

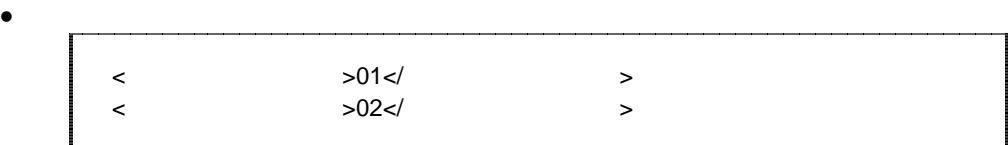

$$
3 \hspace{3.5cm} \text{XML}
$$

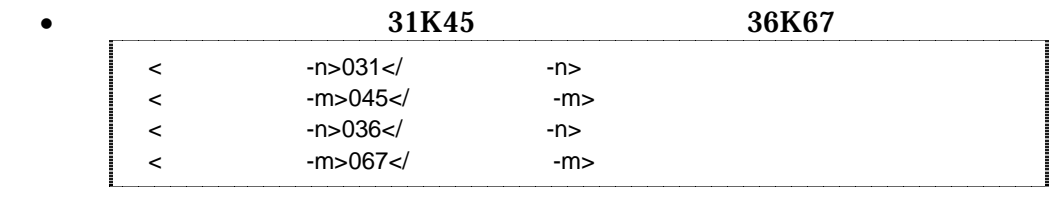

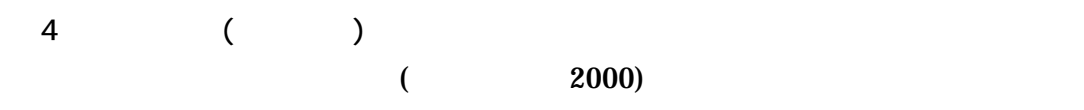

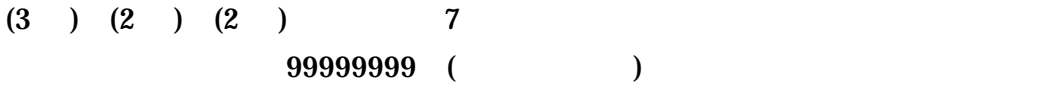

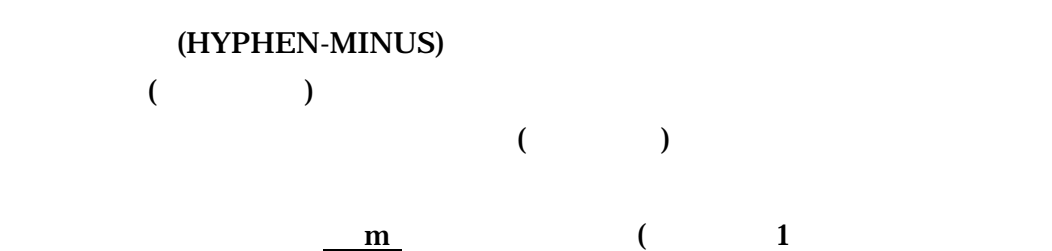

 $30<sub>m</sub>$  (1)

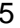

5 XML

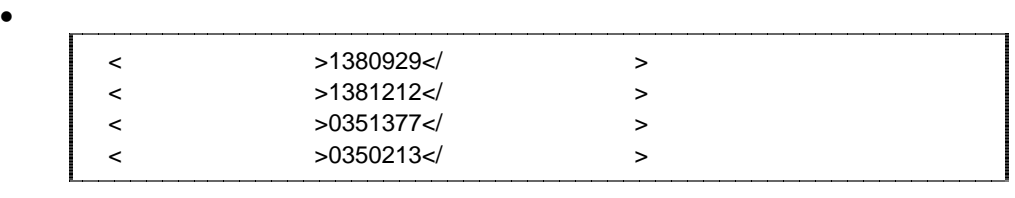

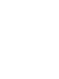

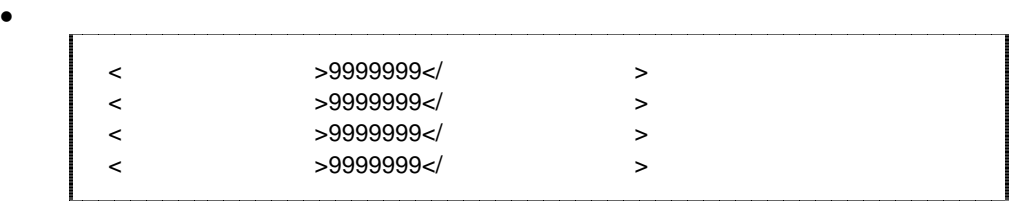

- $\begin{array}{ccc} 3 & \hspace{1.5cm} & \hspace{1.5cm} & \hspace{1.5cm} \\ \end{array}$  $5$ 1)  $\blacksquare$ 2)  $($  $3)$ 4)  $\overline{a}$ 
	- $5)$

 $1$ 

http://psgsv.gsi.go.jp/koukyou/rect/index.html

 $URL$ 

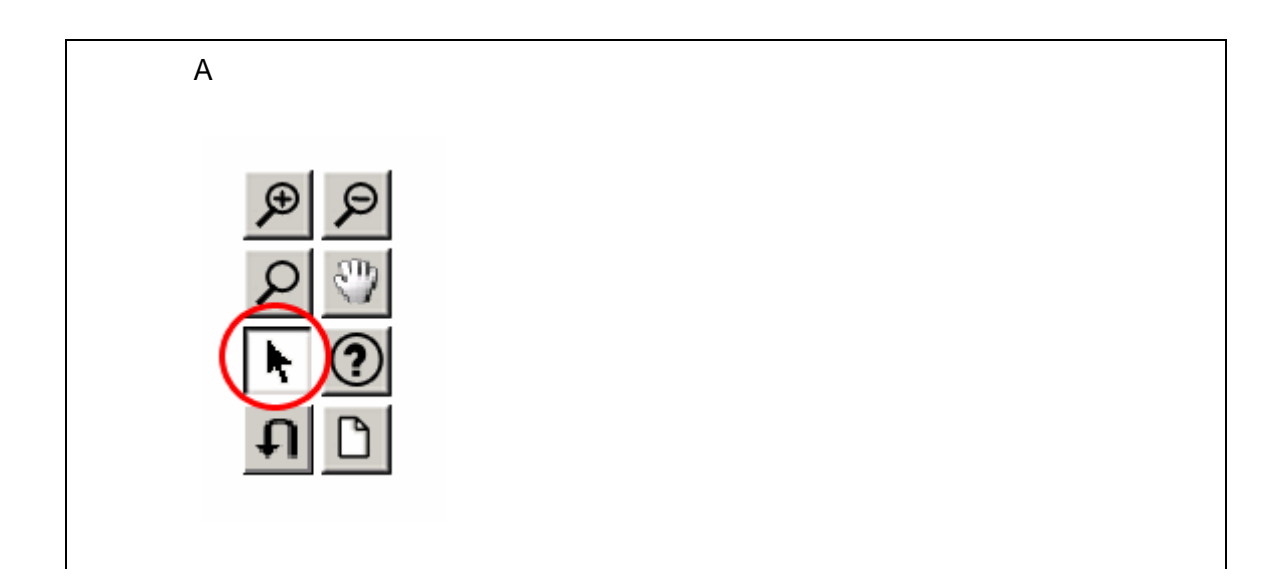

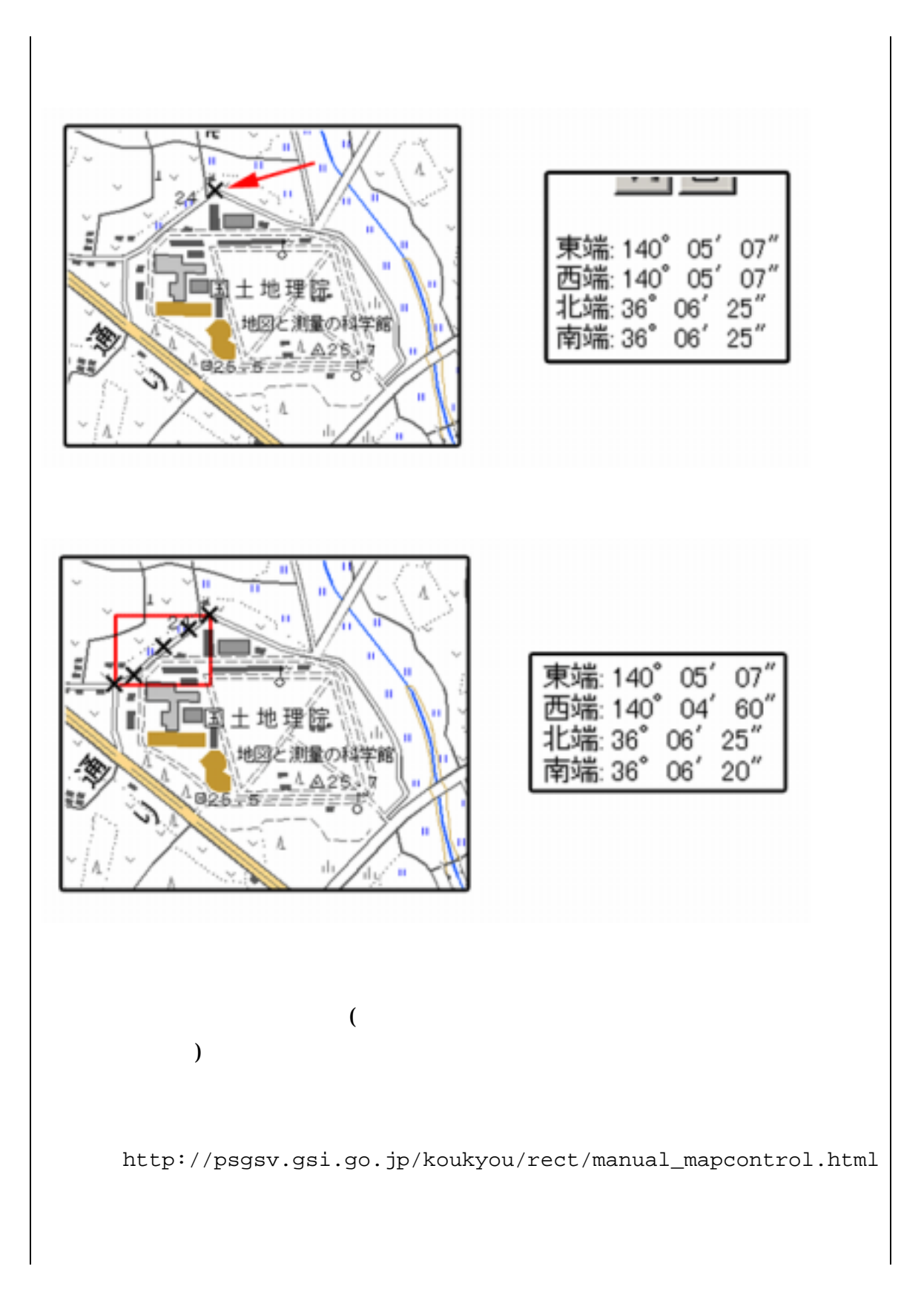

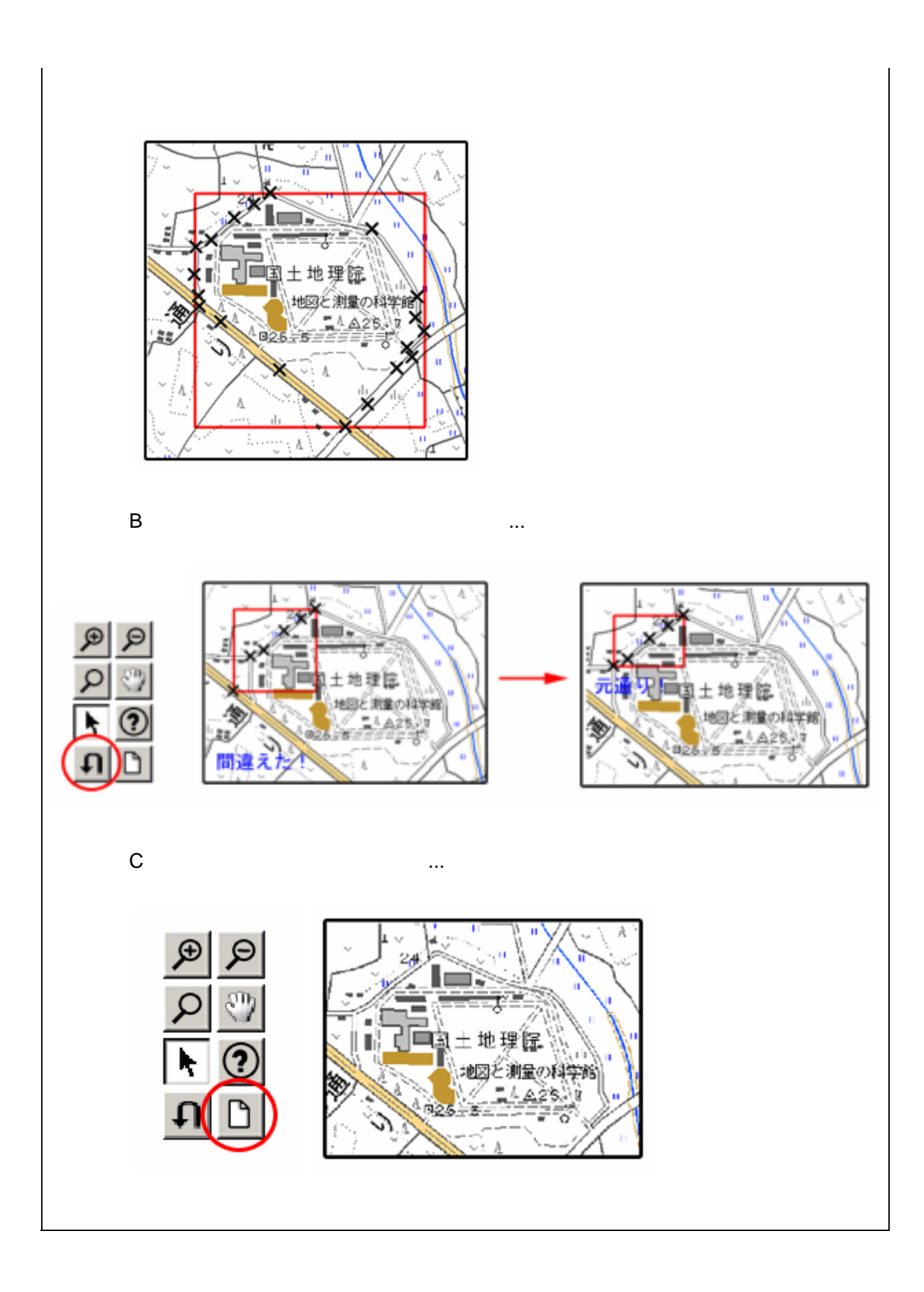

 $2$  (expanding  $($ 

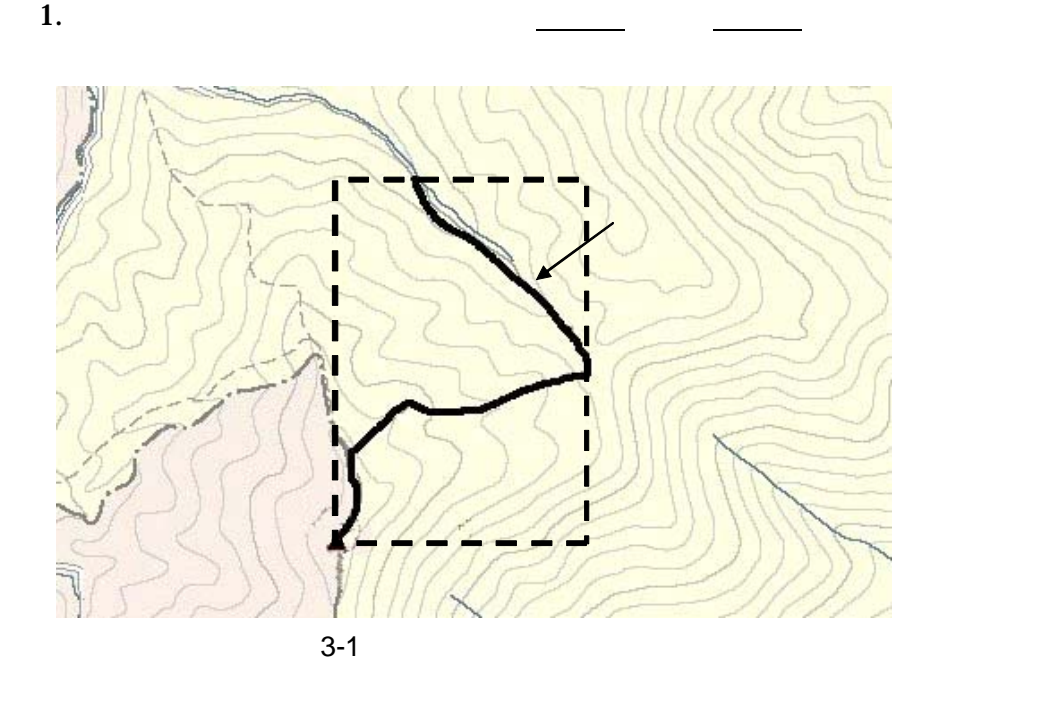

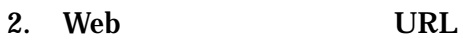

http://mapbrowse.gsi.go.jp/mapsearch.html

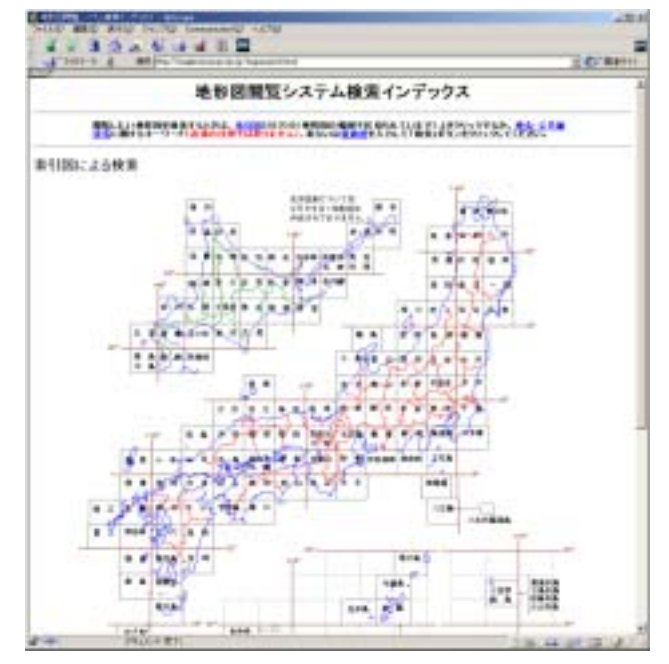

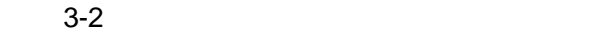

 $3.$ 

- $4.$
- $5. \hspace{1.1cm} 1/50,000$
- 6.  $1/25,000$

 $2 \quad 4$ 

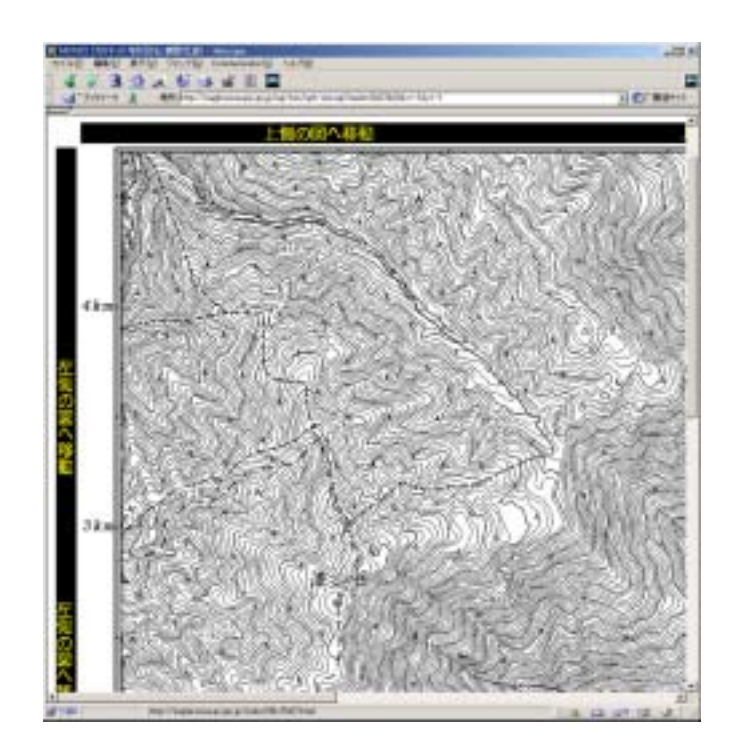

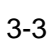

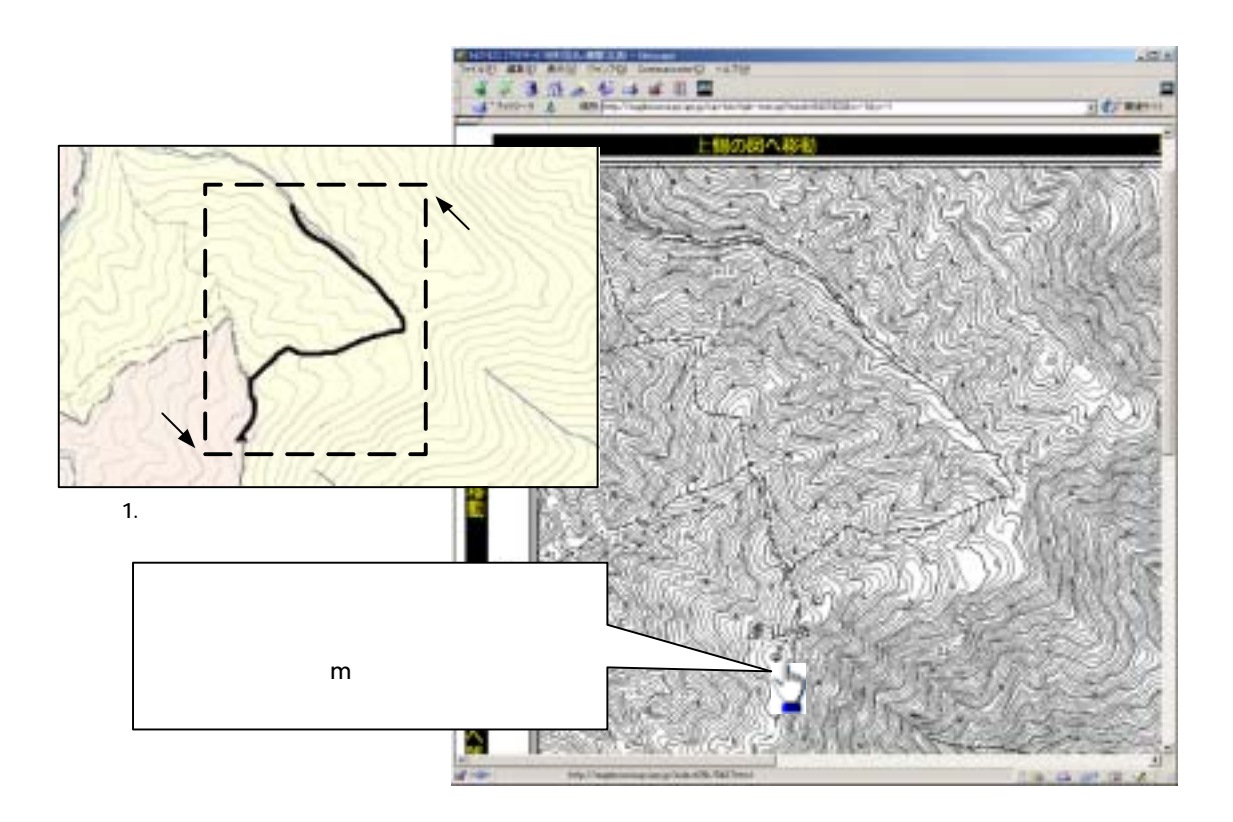

 $8.$ 

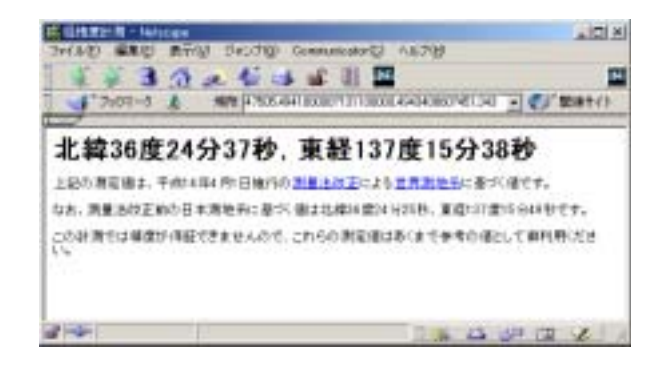

 $3-5$ 

9. 7 8

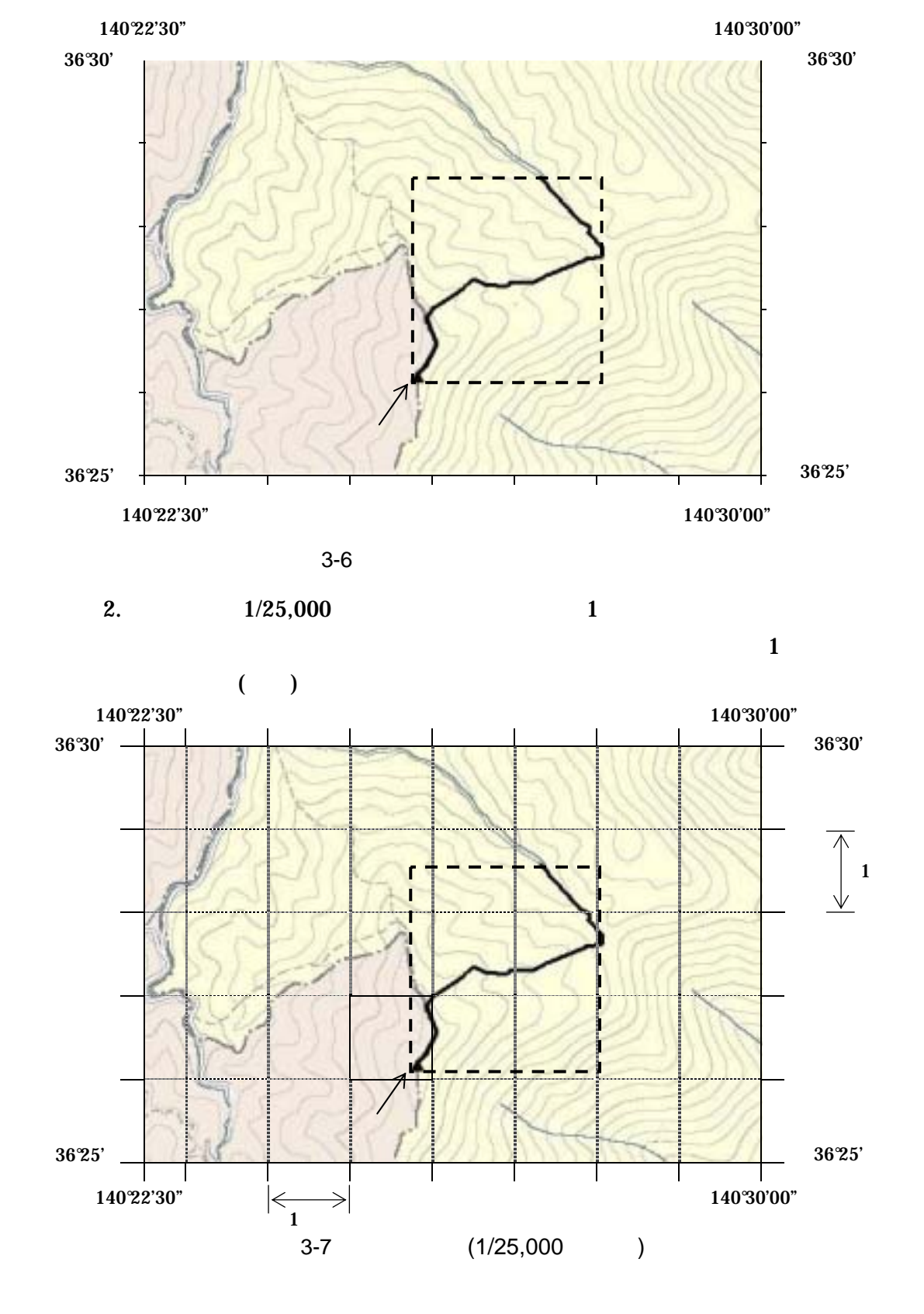

 $3$ 

1.  $(1/25,000 \t 1/50,000 \t 1/200,000)$ 

 $3.$  ( $)$  $(X_1,Y_1)$ 

$$
X_1 \hspace{1.5cm} Y_1
$$

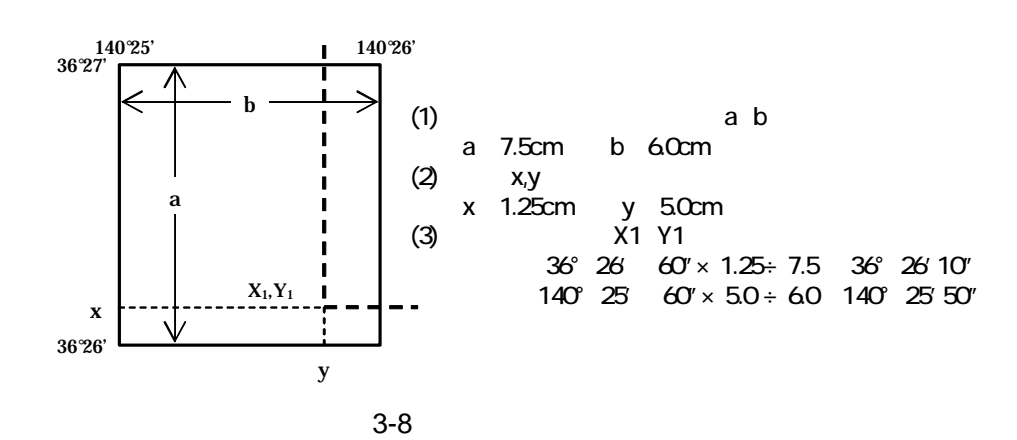

 $4.$ 

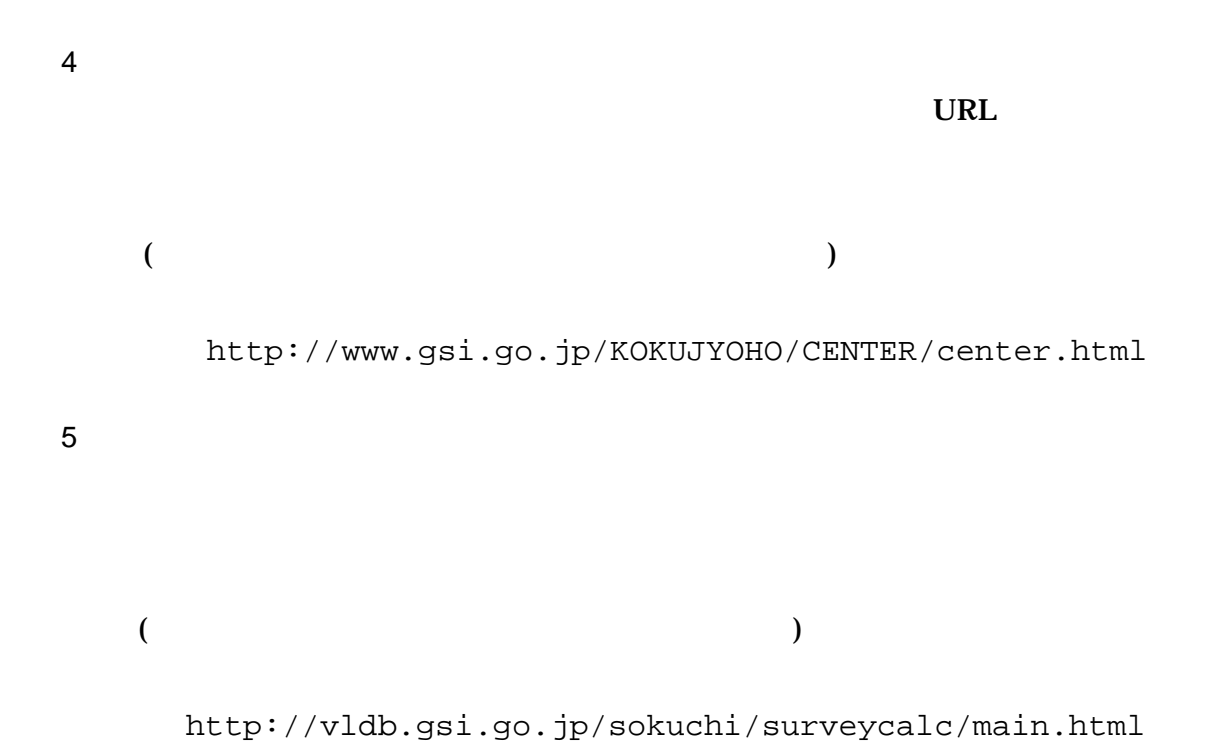

#### 4 XML

XML

•  $XML$  8-2 • XML XML XML Unicode  $UTF-16$  UTF-8 Shift\_JIS •  $XML$  DTD • XML (JIS X 0201( ) ()(<)  $($   $)$   $($   $)$   $($   $)$   $($   $)$   $($   $)$   $($   $)$   $($   $)$   $($   $)$   $($   $)$   $($   $)$   $)$ 

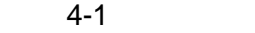

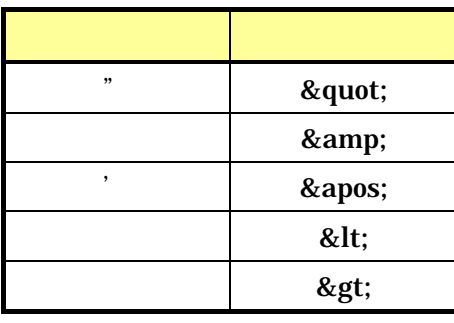

• XML  $JIS X 4159:2002$  (XML) (TR)TR X 0015:1999XML